GFK-2942AB May 2023

# **PACSystems™ RX3i CPU IC695CPE330 IPI**

#### **IC695CPE330-AFAU<sup>1</sup> <sup>2</sup>**

**Firmware Version 10.85**

<span id="page-0-0"></span>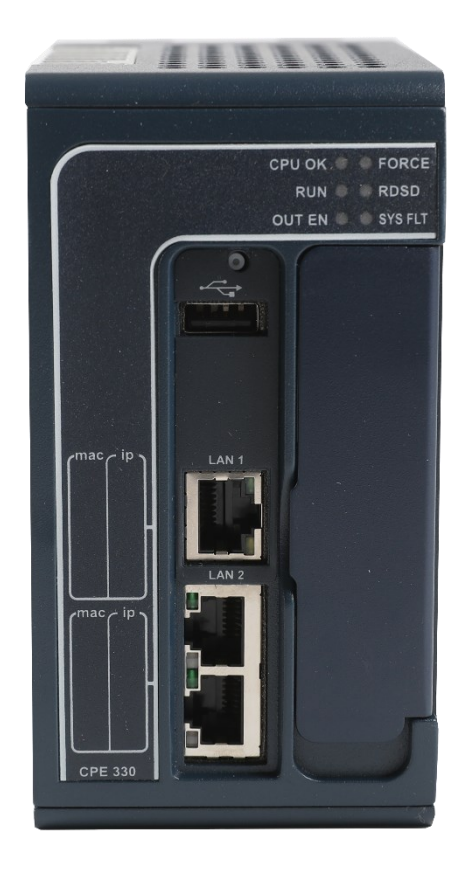

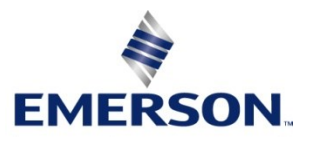

*<sup>1</sup> Includes conformal coat and low temperature module variants, if available.* 

*<sup>2</sup> The last two characters of the catalog number suffix may not increment with every firmware release beginning with IC695CPE330-ABAQ 9.75*

#### **Warnings and Caution Notes as Used in this Publication**

#### **WARNING**

Warning notices are used in this publication to emphasize that hazardous voltages, currents, temperatures, or other conditions that could cause personal injury exist in this equipment or may be associated with its use.

In situations where inattention could cause either personal injury or damage to equipment, a Warning notice is used.

#### **A** CAUTION

Caution notices are used where equipment might be damaged if care is not taken.

*Note: Notes merely call attention to information that is especially significant to understanding and operating the equipment.*

These instructions do not purport to cover all details or variations in equipment, nor to provide for every possible contingency to be met during installation, operation, and maintenance. The information is supplied for informational purposes only, and Emerson makes no warranty as to the accuracy of the information included herein. Changes, modifications, and/or improvements to equipment and specifications are made periodically and these changes may or may not be reflected herein. It is understood that Emerson may make changes, modifications, or improvements to the equipment referenced herein or to the document itself at any time. This document is intended for trained personnel familiar with the Emerson products referenced herein.

Emerson may have patents or pending patent applications covering subject matter in this document. The furnishing of this document does not provide any license whatsoever to any of these patents.

Emerson provides the following document and the information included therein as is and without warranty of any kind, expressed or implied, including but not limited to any implied statutory warranty of merchantability or fitness for particular purpose.

### **Overview**

The PACSystems™ RX3i CPE330 is a richly featured programmable controller CPU equipped with 64 MB of built-in program memory and two independent high-speed Ethernet interfaces. It is ideally suited for multitier communications and for synchronizing large amounts of data. Its metal housing provides superior noise immunity.

The CPE330 is programmed and configured over Ethernet via PAC Machine Edition (PME) software. It resides in the RX3i main rack and supports all RX3i I/O and Intelligent Option modules, up to 32K I/O points.

#### CPU Features

- Supports OPC UA Non-Transparent Server Redundancy as described in Part 4 of the "OPC Unified Architecture Specification." Additional support for OPC UA server performance and OPC UA server logging capabilities.
- Supports produced EGD on Redundant IPs. Produced EGD exchanges may now originate from either the Redundant IP address or the Direct IP address of the active controller in a host standby redundancy system.
- RX3i Hot Standby Redundancy CPU with support for PROFINET® I/O using embedded PROFINET Controller or IC695PNC001 PROFINET Controllers.
- RX3i Hot Standby Redundancy with Ethernet (EGD) & Genius I/O.
- Simplex PROFINET I/O Controller with support for up to 32 I/O devices and update rates of 1 512 ms. I/O device update rates of 8 ms and faster are possible with 16 or fewer devices. When there are more than 16 devices configured, update rates of 16 ms and higher are +69 available.
- Supports two independent 10/100/1000 Ethernet LANs. LAN1 attaches via the dedicated (upper) RJ-45 connector. LAN2 attaches via the lower pair of internally-switched RJ-45 connectors.
- Achilles Level 2 Communications Certification<sup>3</sup>
- Supports secure firmware updates. The controller authenticates new firmware prior to installation and continues to use the current version if non-authentic firmware is detected.
- The embedded Ethernet interface is supported by a dedicated microprocessor core. This dedicated processing capability permits the CPU to support these two LANs with:
	- o up to 48 simultaneous SRTP Server connections,
	- o up to 16 simultaneous Modbus®/TCP Server connections.
	- o 32 clients are permitted; each may be SRTP or Modbus/SRTP.
	- $\circ$  OPC UA Server with support for up to 5 concurrent sessions with up to 10 concurrent variable subscriptions and up to 12,500 variables;
	- o up to 255 simultaneous Class 1 Ethernet Global Data (EGD) exchanges;
	- $\circ$  two independent Redundant IP addresses, one for each of the embedded Ethernet LANs.

*<sup>3</sup> Achilles Level 2 Communication Certification available in CPE330 R8.80.*

- Embedded SNTP Client allows synchronization of the high-resolution Time of Day Clock to an SNTP network time server.
- Optional Energy Pack, IC695ACC402, allows CPE330 to instantly save user memory to non-volatile storage in the event of loss of power.
- Ability to transfer user programs and/or data to and from USB 2.0 A type Removable Data Storage Devices (RDSDs)
- HART ® Pass Through allows the CPE330 to communicate HART asset management data between HART-capable I/O modules and PC-based asset management tools. (Requires additional HARTcompatible products.)
- Supports the *Remote Get HART Device Information COMMREQ*, which allows the user application to read information from a HART device connected to an RX3i Analog module in an IC695PNS001 RX3i PROFINET Scanner. A UDFB that automates the COMMREQ control logic is available for download from the Emerson support website. (Refer to *New Features and Enhancements* for additional information.)
- Sequence of Events recording is available through the Embedded PROFINET Controller when used with up to five IC695PNS101 *Advanced PROFINET Scanner modules.* An RX3i SoE system supports events from up to 640 SoE input points with a system storage buffer for up to 128,000 events at a maximum rate of 400 events per second per PNS101. Each PNS101 supports SoE recording with IRIG-B time synchronization of events accurate to 1ms and buffers up to 4000 events from up to four IC694MDL660 *32 Circuit Discrete Input* modules. Unmodulated IRIG-B time signals are decoded by the PNS101 using either an IC695HSC304 or IC695HSC308 *High-Speed Counter Module.* SoE recording is available in both simplex and redundant PROFINET systems.
- Users may program in Ladder Diagram, Structured Text, Function Block Diagram, or C. Refer to *PACSystems RX3i CPU Programmer's Reference Manual, GFK-2950.*
- Contains 64Mbytes of configurable data and program memory.
- Supports auto-located Symbolic Variables that can use any amount of user memory.
- Reference table sizes include 32k bits for discrete %I and %Q and up to 32k words each for analog %AI and %AQ. Bulk memory (%W), up to max user memory, is also supported for data exchanges.
- Supports up to 768 program blocks. The maximum size for a block is 128KB.
- For supported I/O, Communications, Motion, and Intelligent modules, refer to the *PACSystems RX3i System Manual*, GFK-2314.
- Ability to display the serial number and date code in PME *Device Information Details*.
- Coordinated Universal Time (UTC) and Day Light Savings Time (DST) support.
- Operating temperature range from 0 °C to 60 °C (32 °F to 140 °F).

# Current Release Information

IC695CPE330 *64MB CPU w/Ethernet* Firmware Release 10.85 adds support for -JC or later IC695CHS007/CHS012/CHS016 7/12/16-slot backplanes. This release also resolves the issues found in [Problems Resolved by this Revision](#page-16-0)*.*

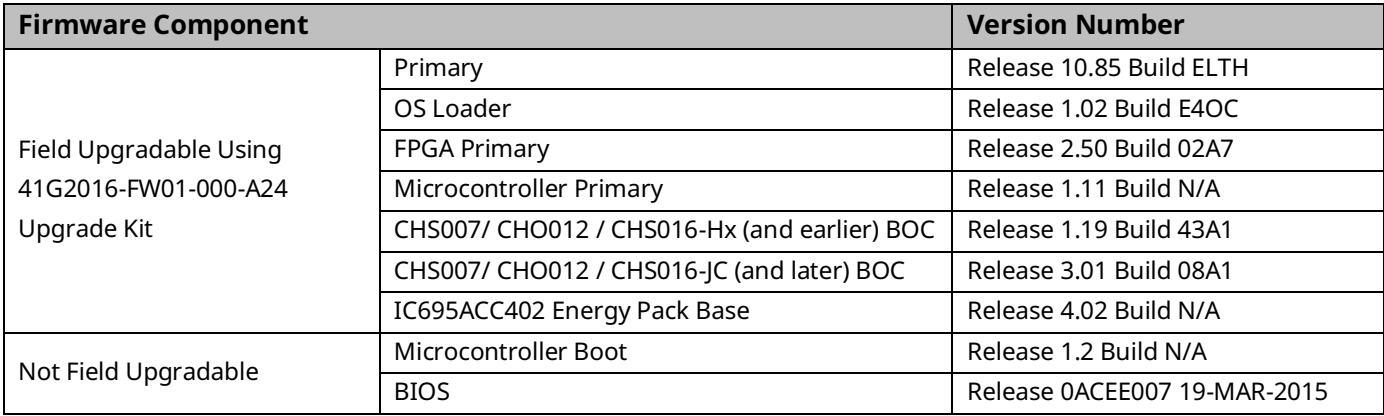

#### New Features and Enhancements

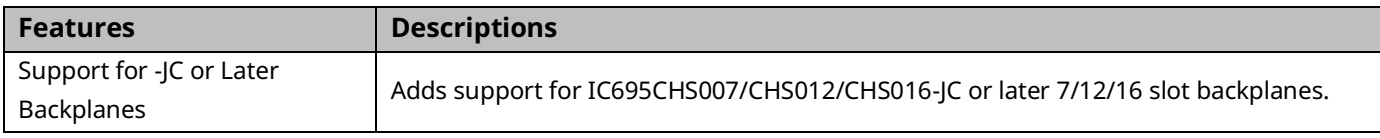

#### Field Upgrades

Firmware version 10.85 is released to manufacturing for full production and as a web upgrade kit.

All versions of the CPE330 are field upgradeable to this firmware release using the upgrade kit listed below. The upgrade is available via download from the Emerson support website listed at the end of this document.

The firmware upgrade process may take up to four minutes to complete depending on the contents of the update. During the update, the RUN and OUTPUTS ENABLED LEDs to blink GREEN and the CPE330 may automatically reset one or more times. All LEDs will be off during the automatic reset. The IC695ACC402 Energy Pack (if present) may also be updated. The energy pack blinks all LEDs GREEN and performs an automatic reset following its update.

Do not manually power cycle the CPE330 or remove the cap pack from the energy pack base (if present) during the updates as this may place the CPE330 and energy pack in an unrecoverable and unusable state.

Release in line with software license compliance requirements.

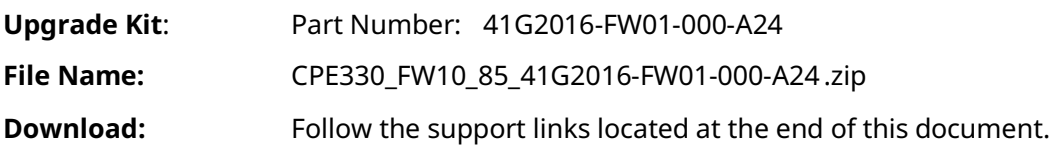

## Release History

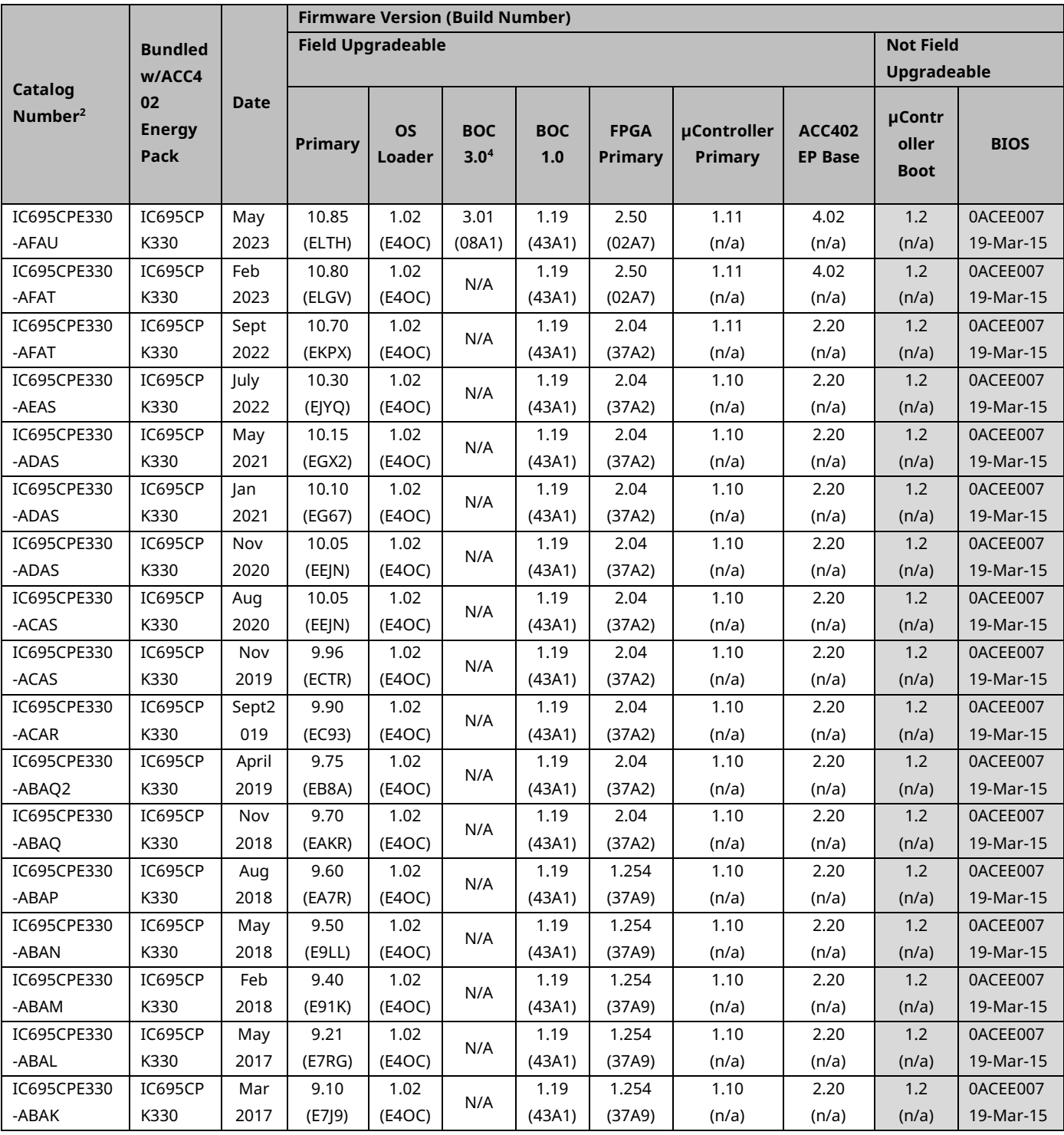

4 *The BOC 3.0 column only applies to CHS007/012/016 backplane models -JC or later. For earlier compability, see the next BOC column.*

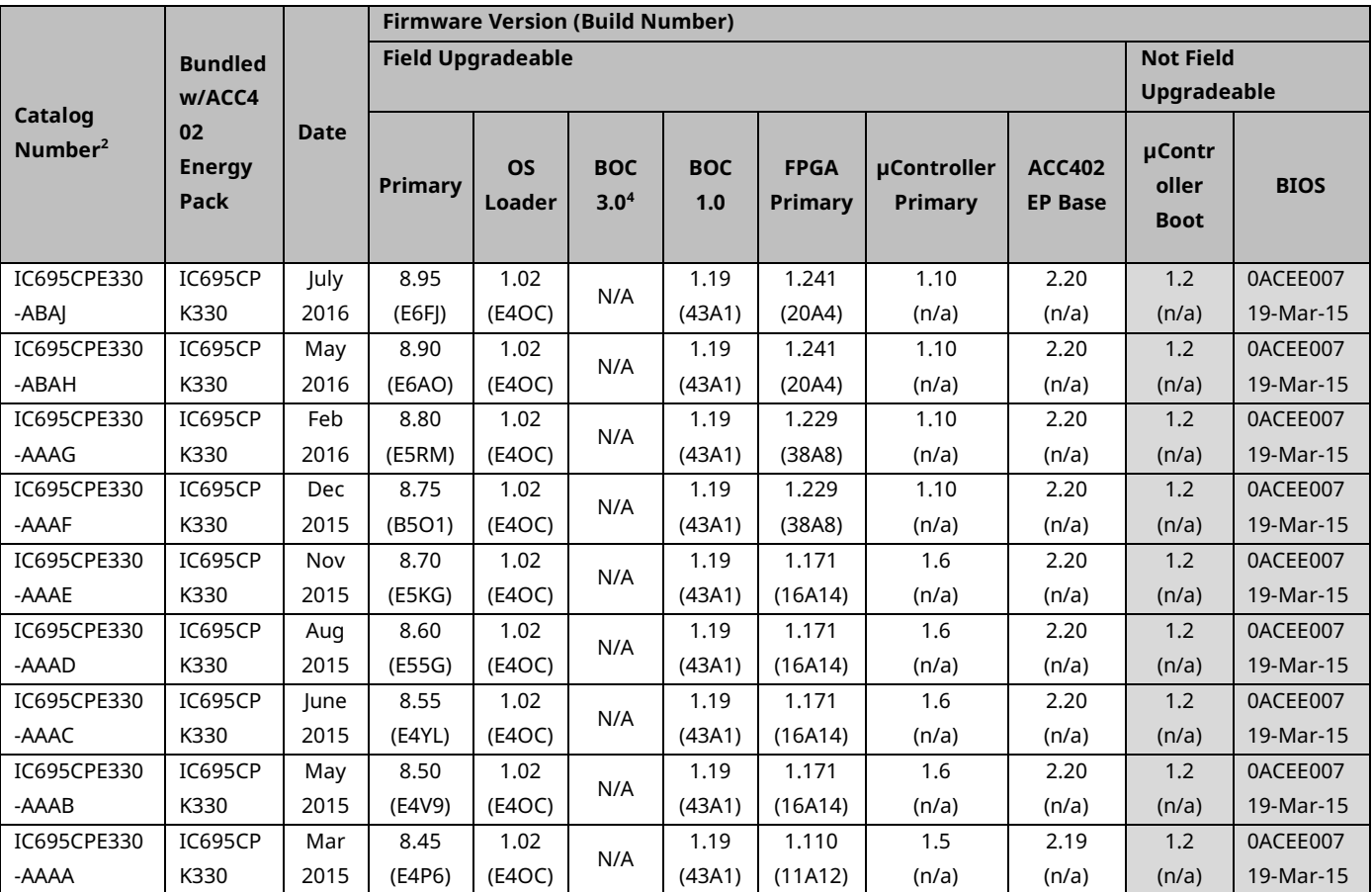

# Functional Compatibility

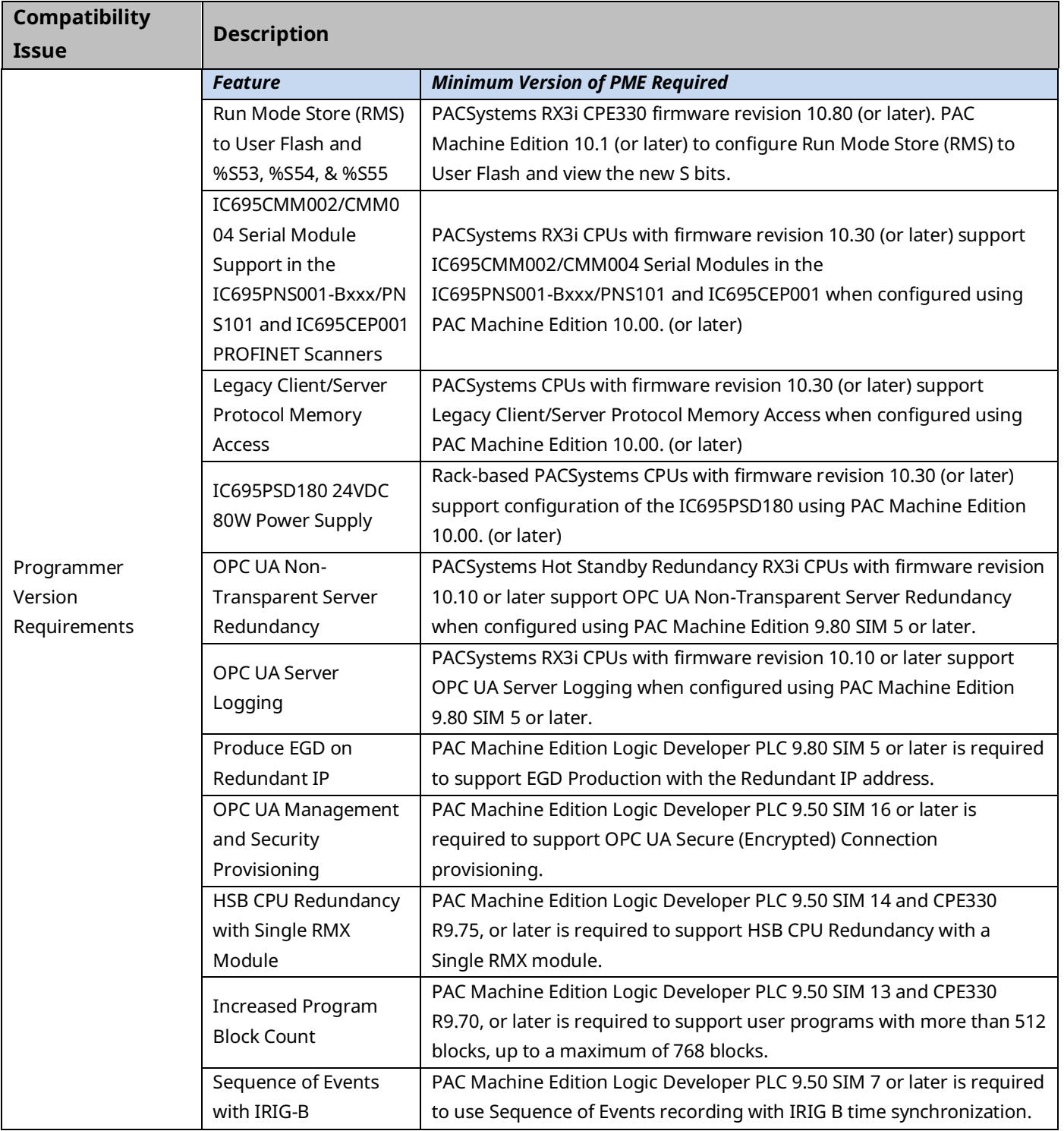

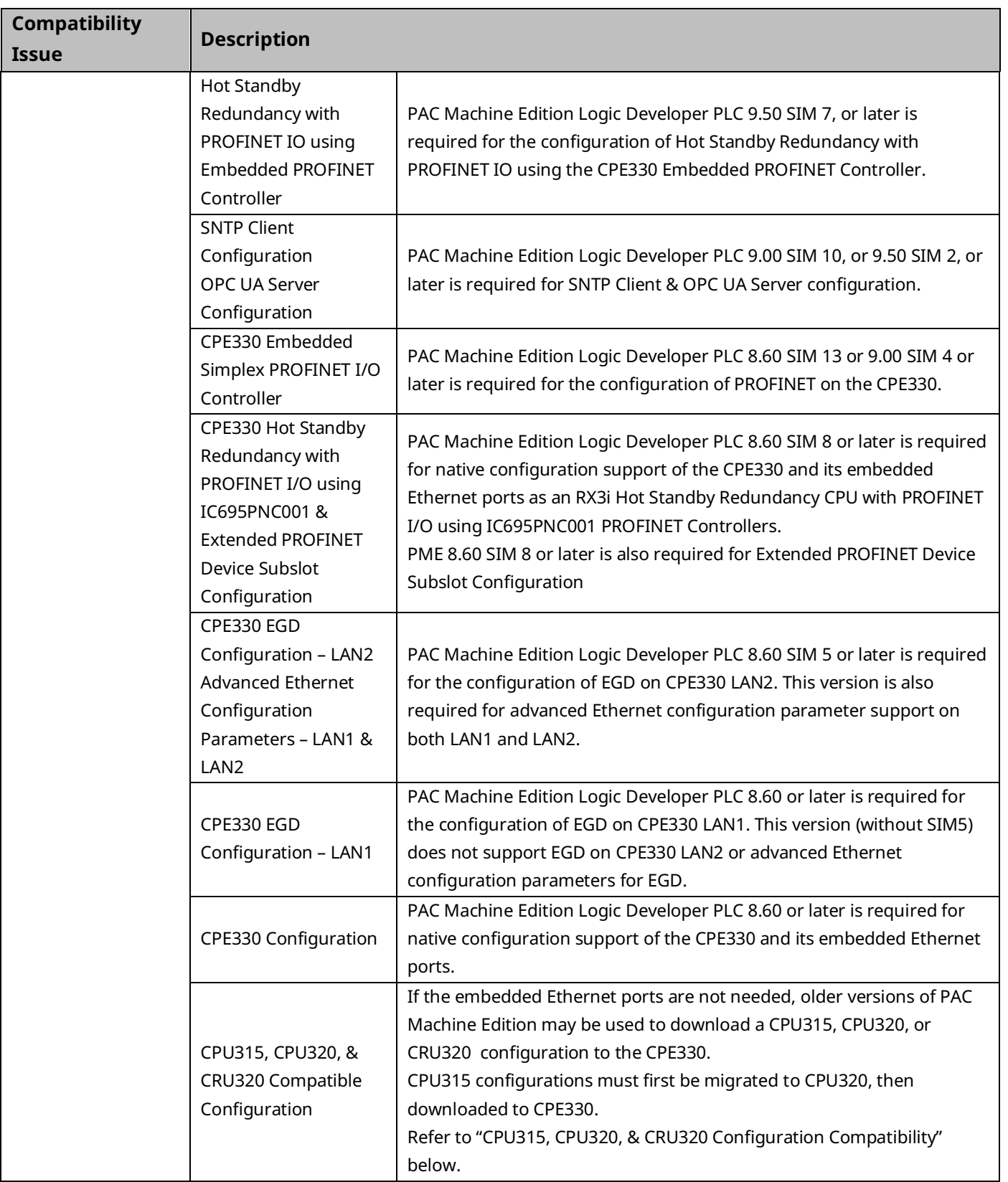

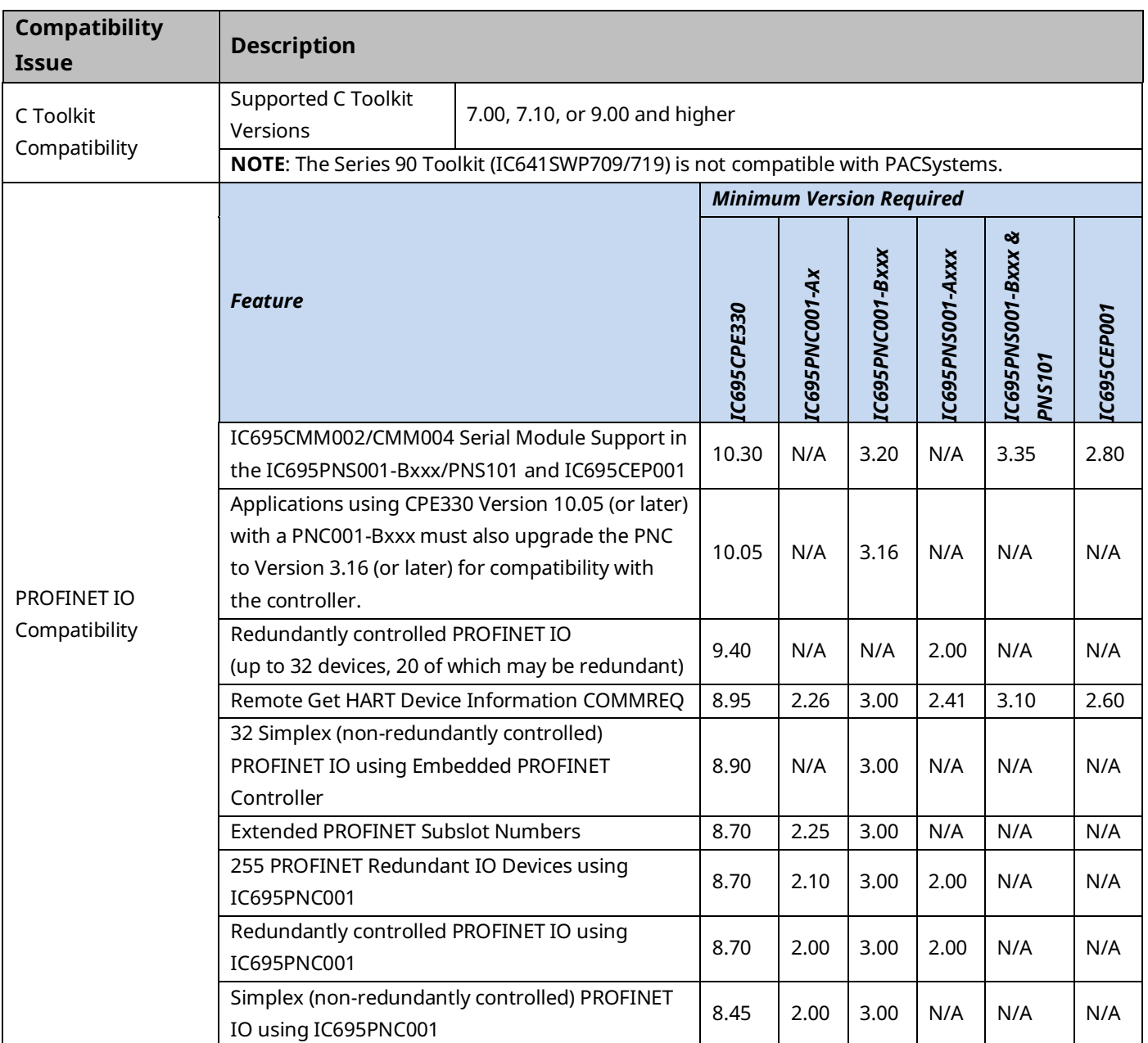

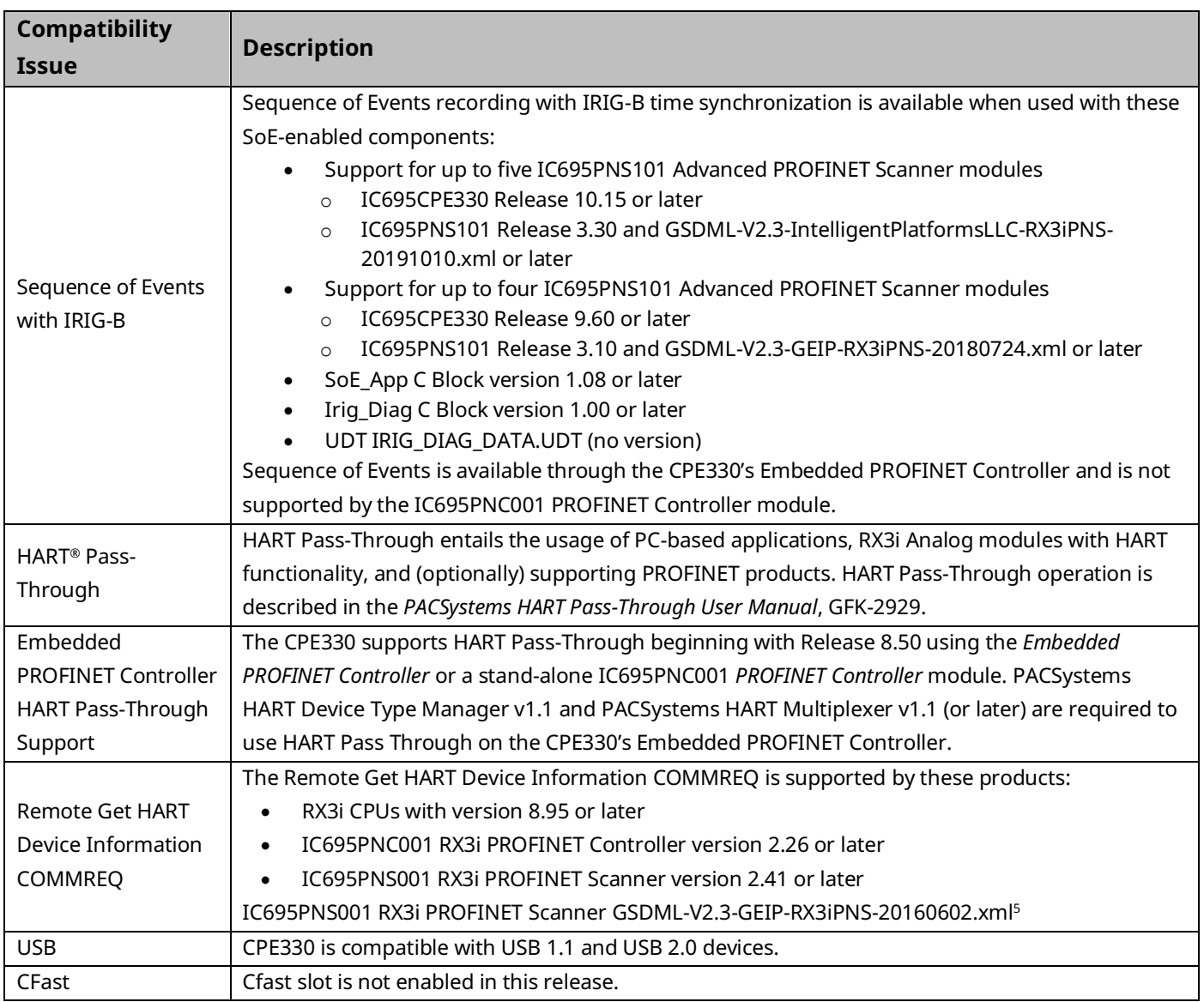

<sup>5</sup> *IC695PNS001 RX3i PROFINET Scanner GSDML-V2.3-GEIP-RX3iPNS-20160602.xml is required to enable HART Pass Through Service Options settings in PME. Refer to the PACSystems RX3i System Manual, GFK-2314M or later, for more information.*

<span id="page-11-0"></span>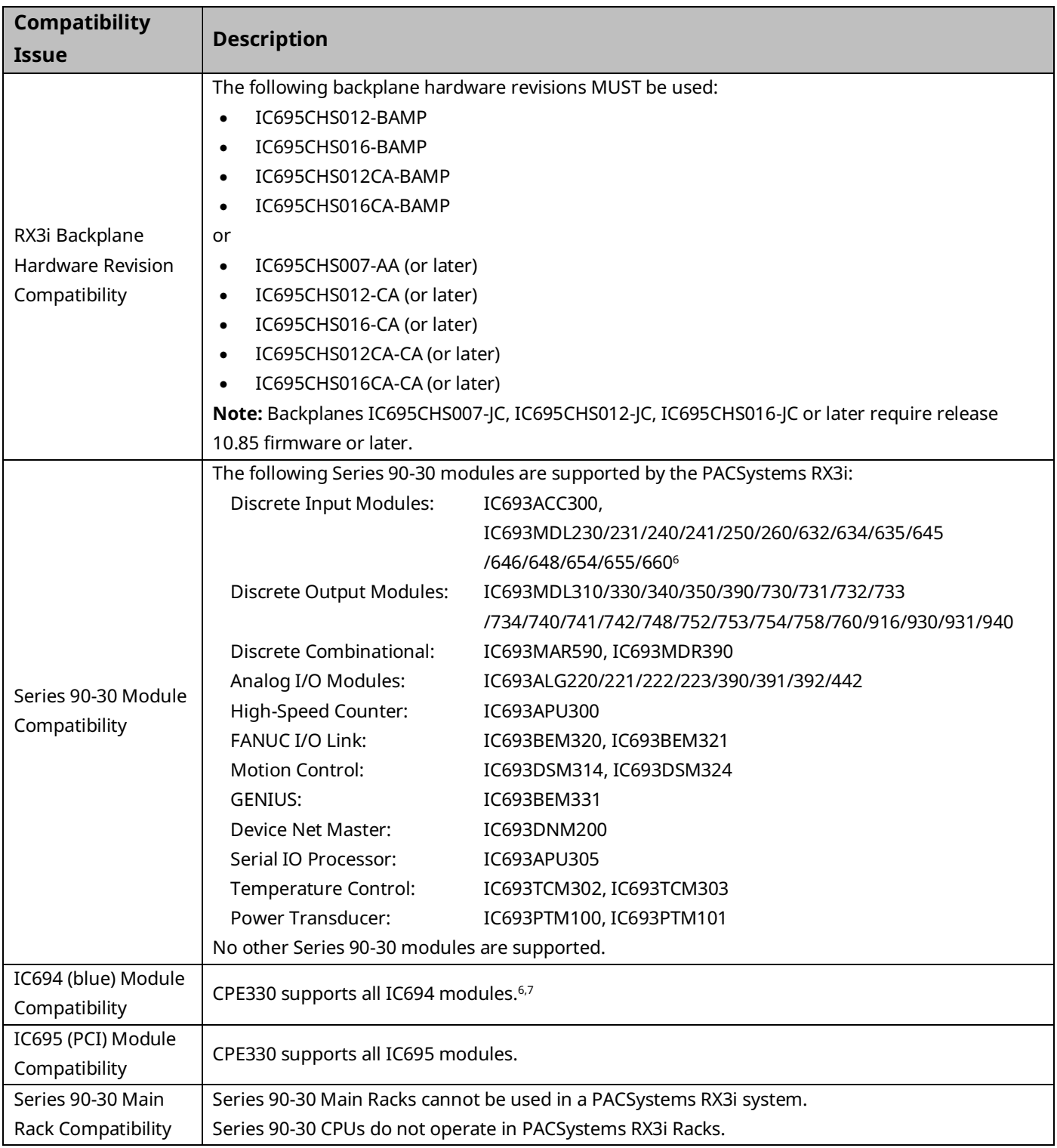

*<sup>6</sup> IC693MDL660/IC694MDL660 firmware must be updated to version 1.10*

*<sup>7</sup> IC694MDL754 firmware must be updated to version 1.10*

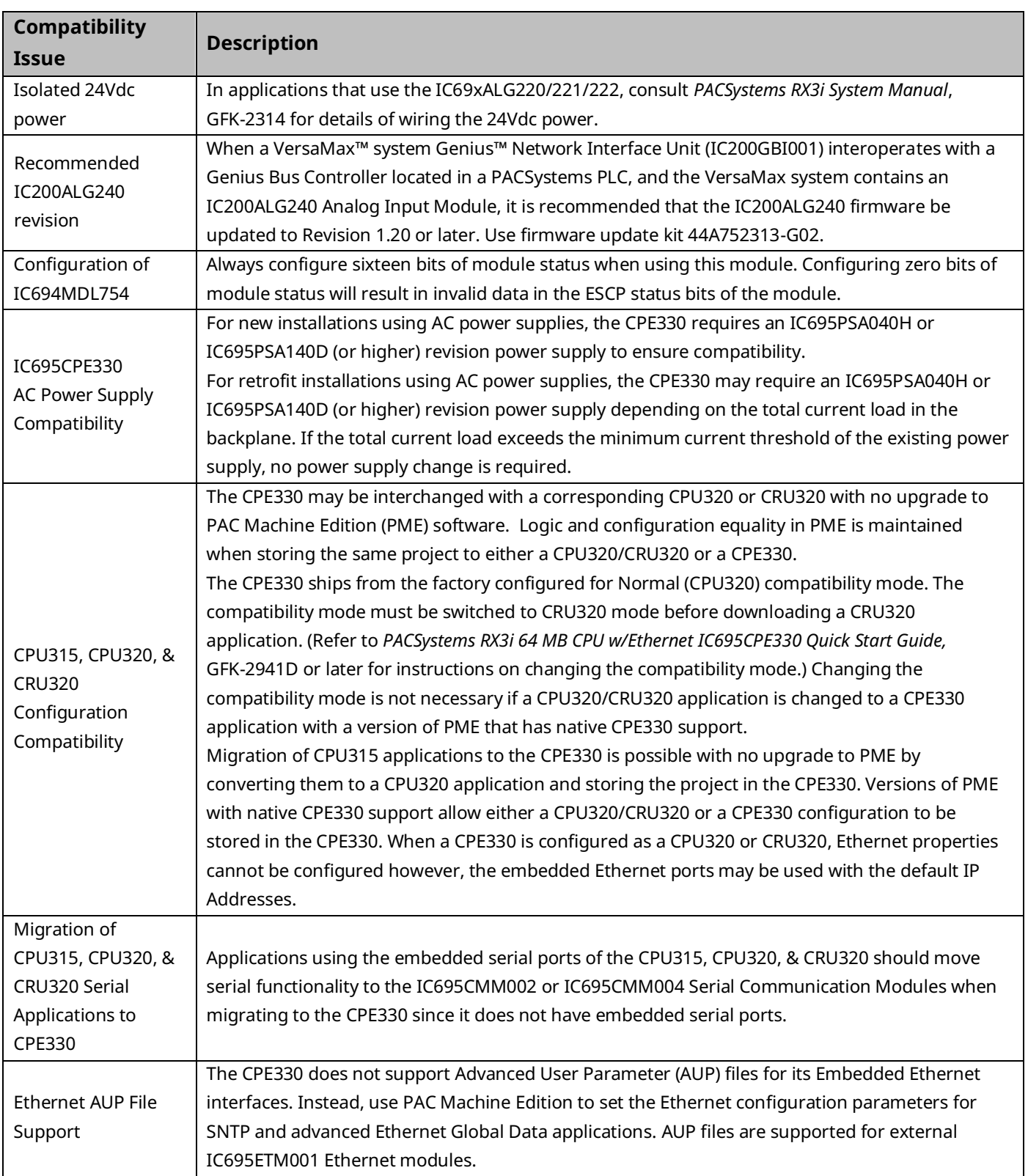

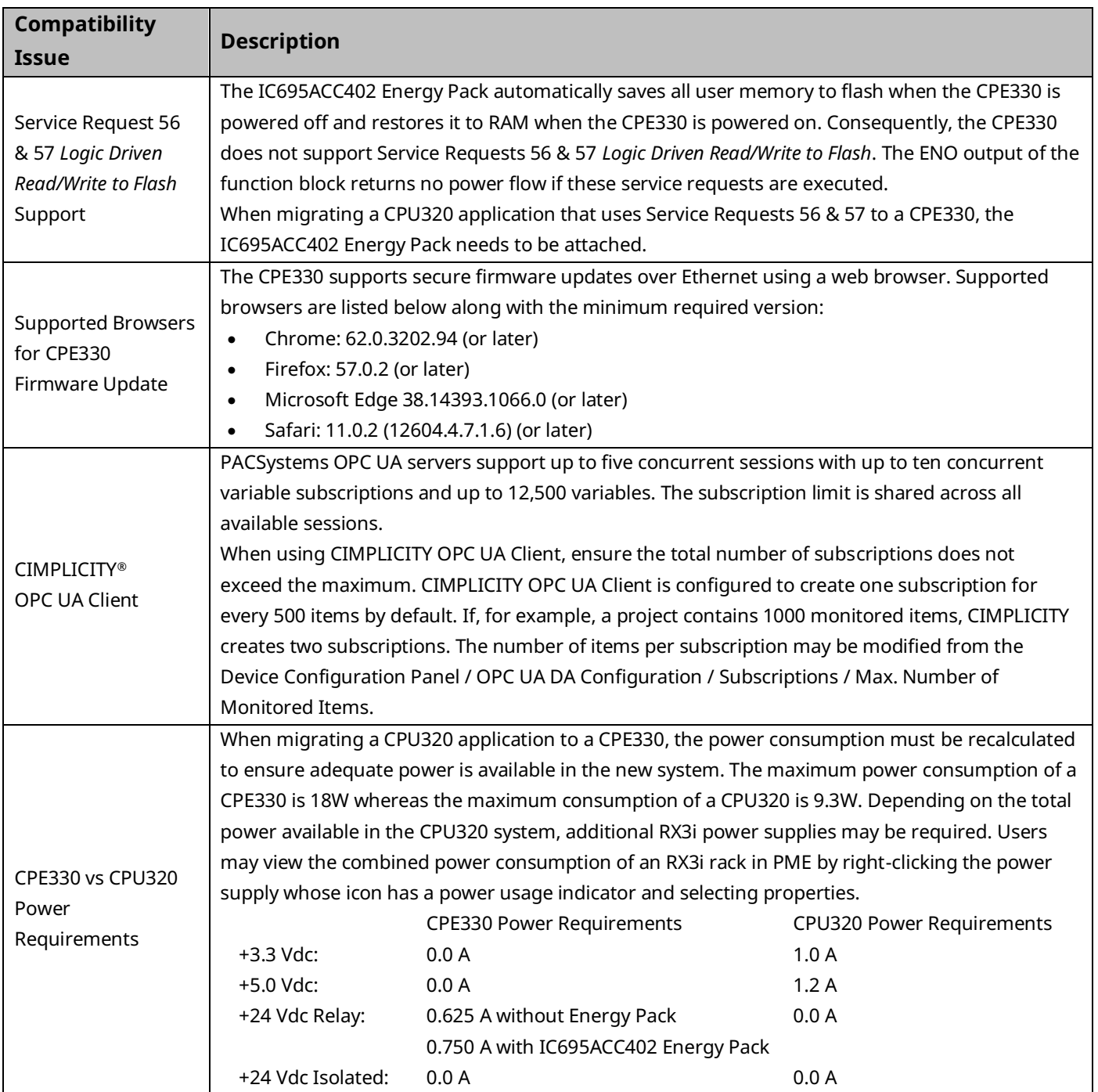

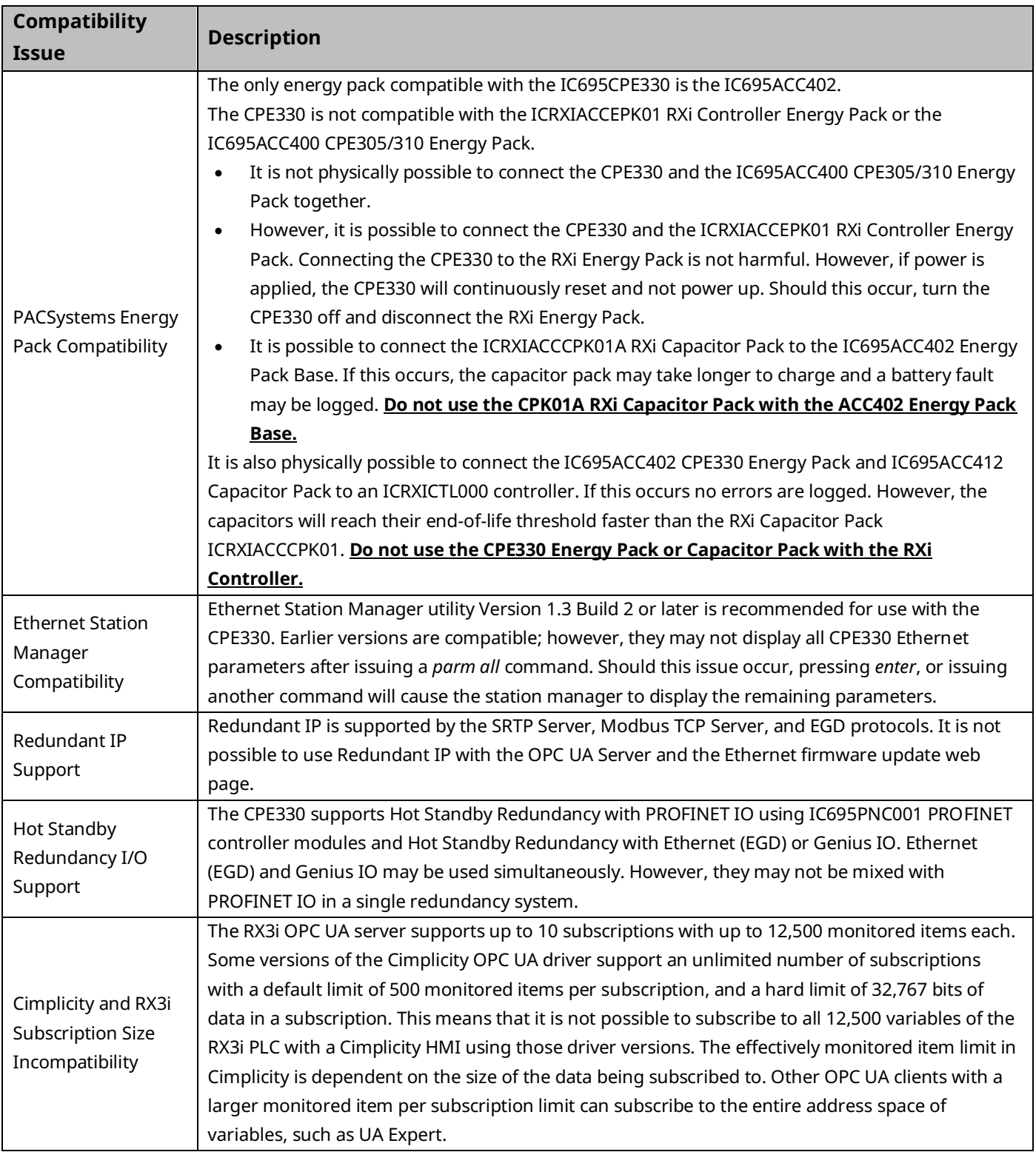

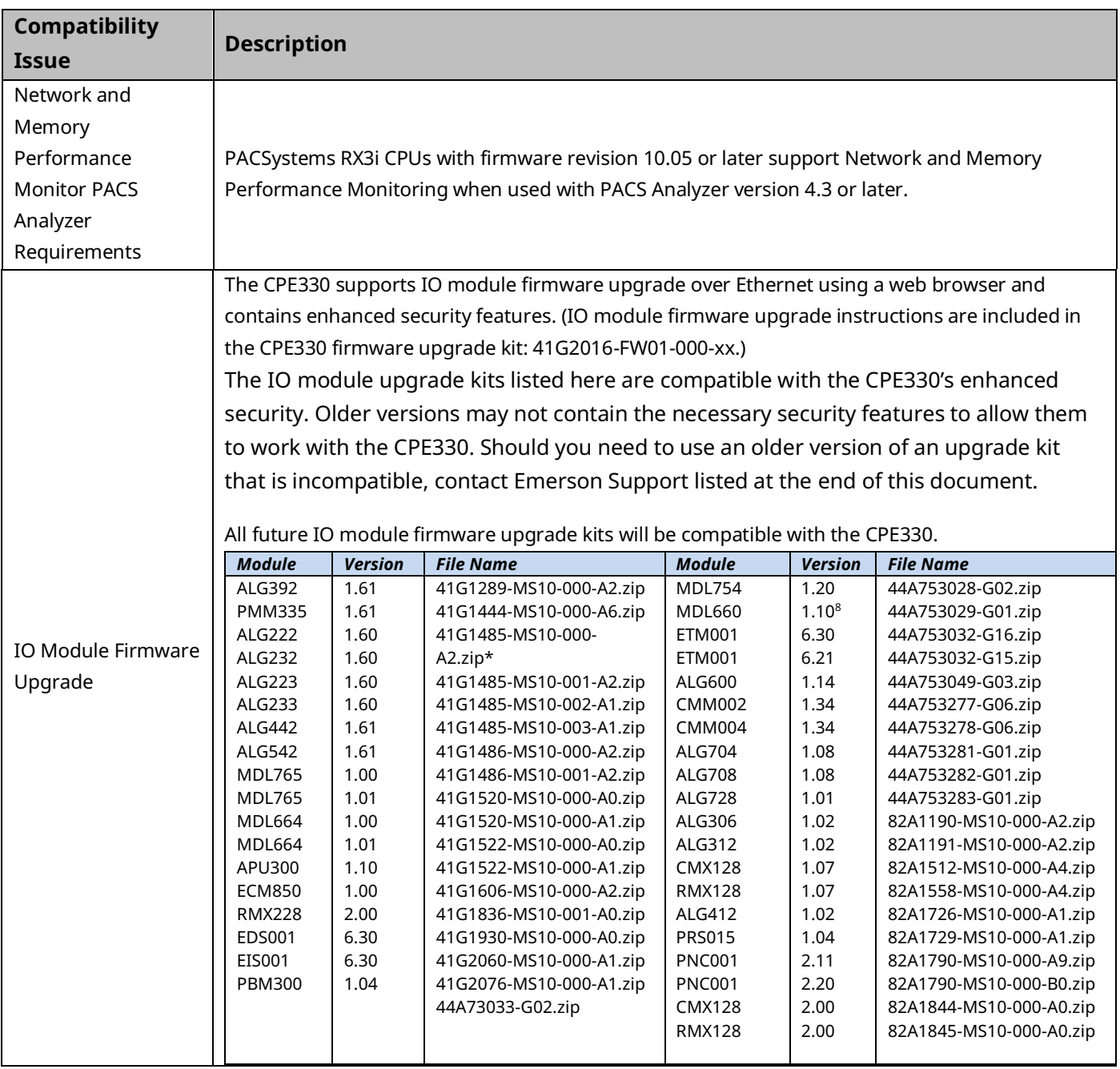

*<sup>8</sup> Version 1.20 is the currently shipping firmware version of the MDL660 however, 1.10 is the most recent version available as an upgrade kit.*

# <span id="page-16-0"></span>Problems Resolved by this Revision

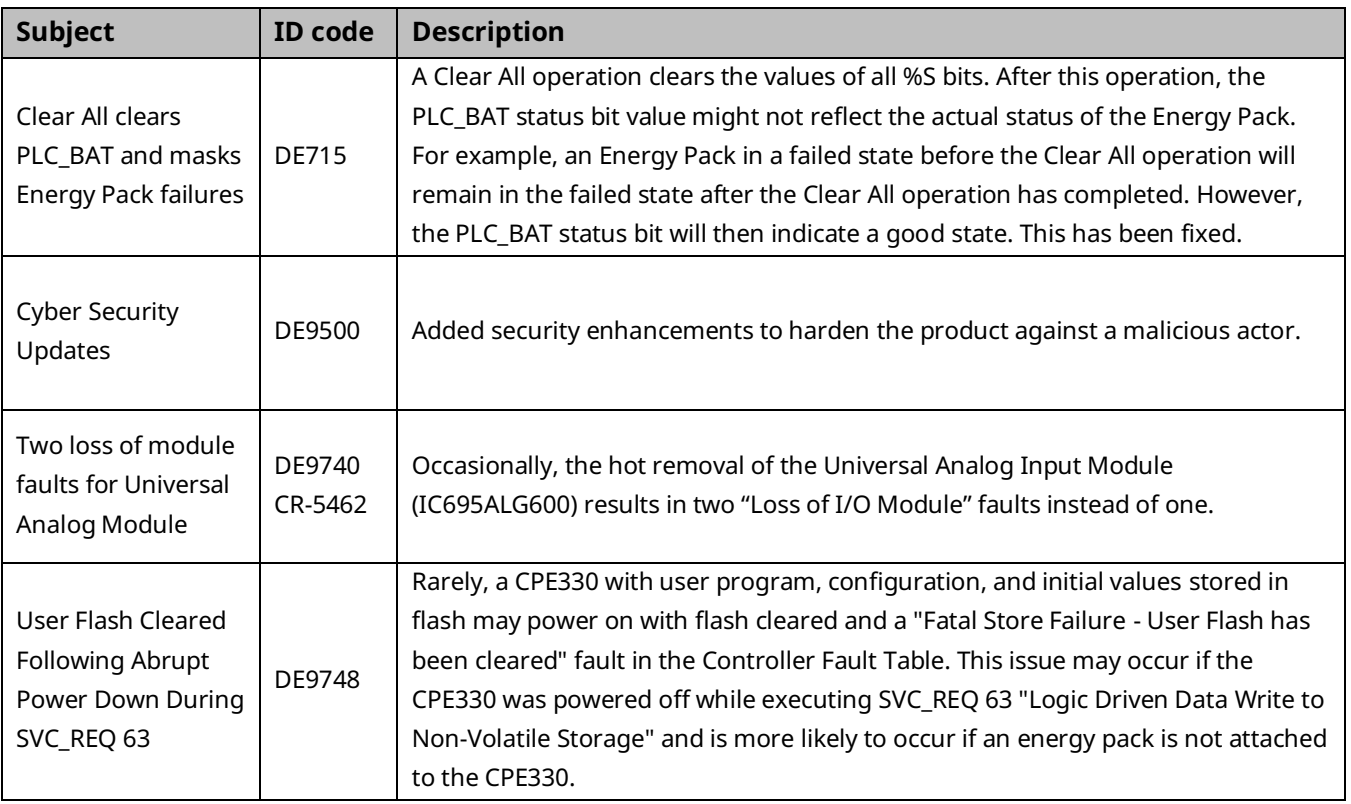

## Restrictions and Open Issues

#### CPE330 CPU & Embedded Ethernet

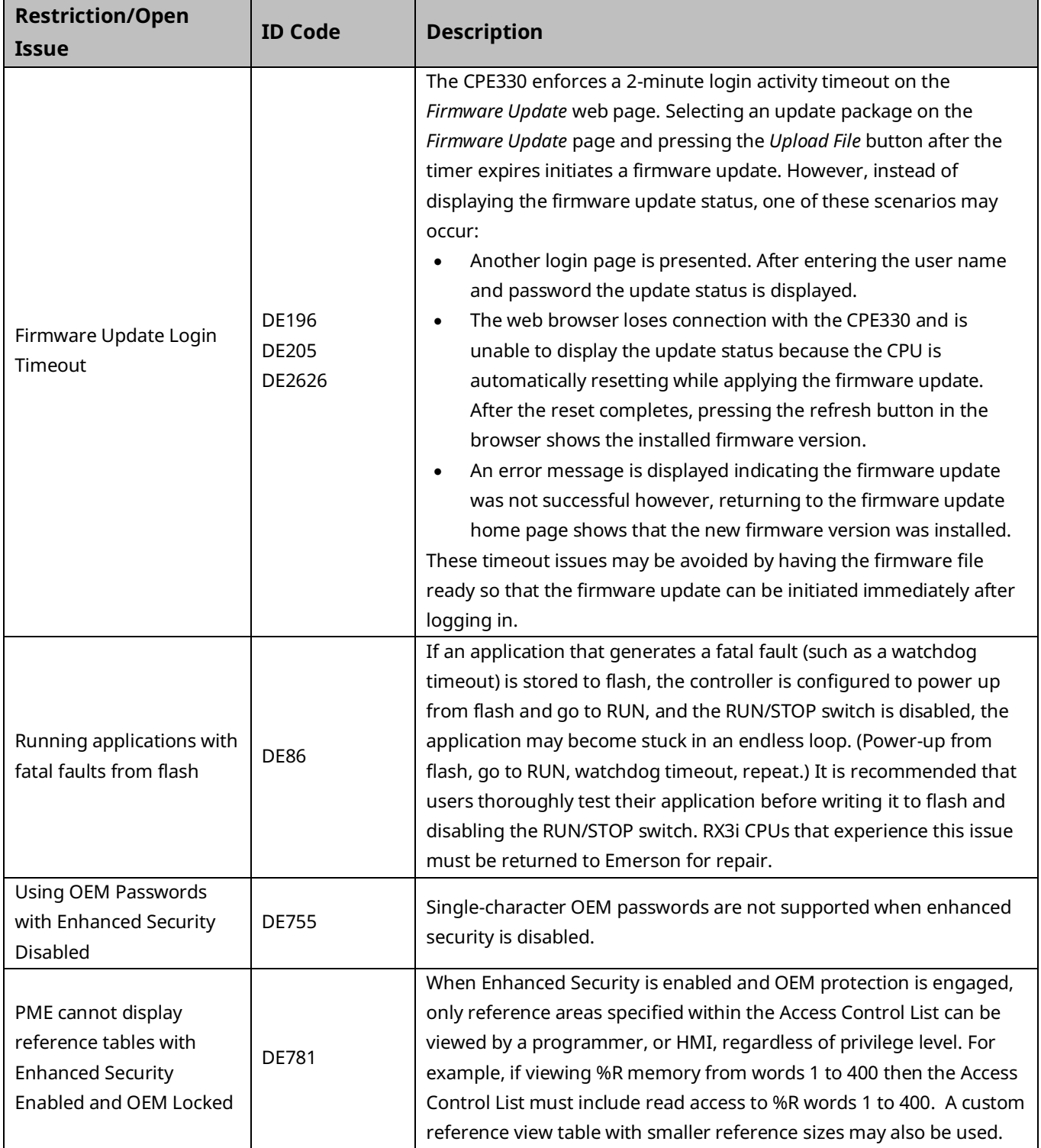

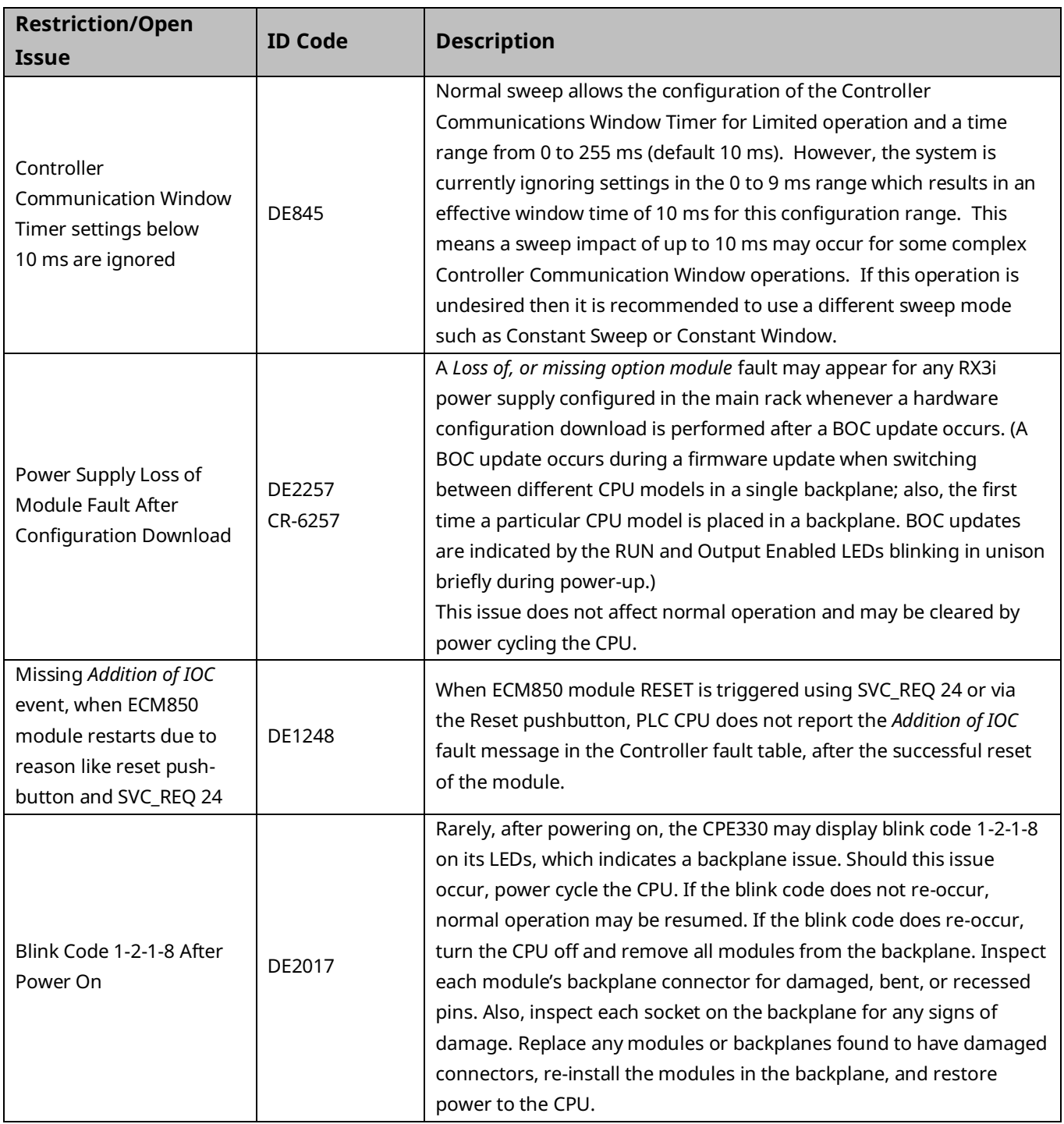

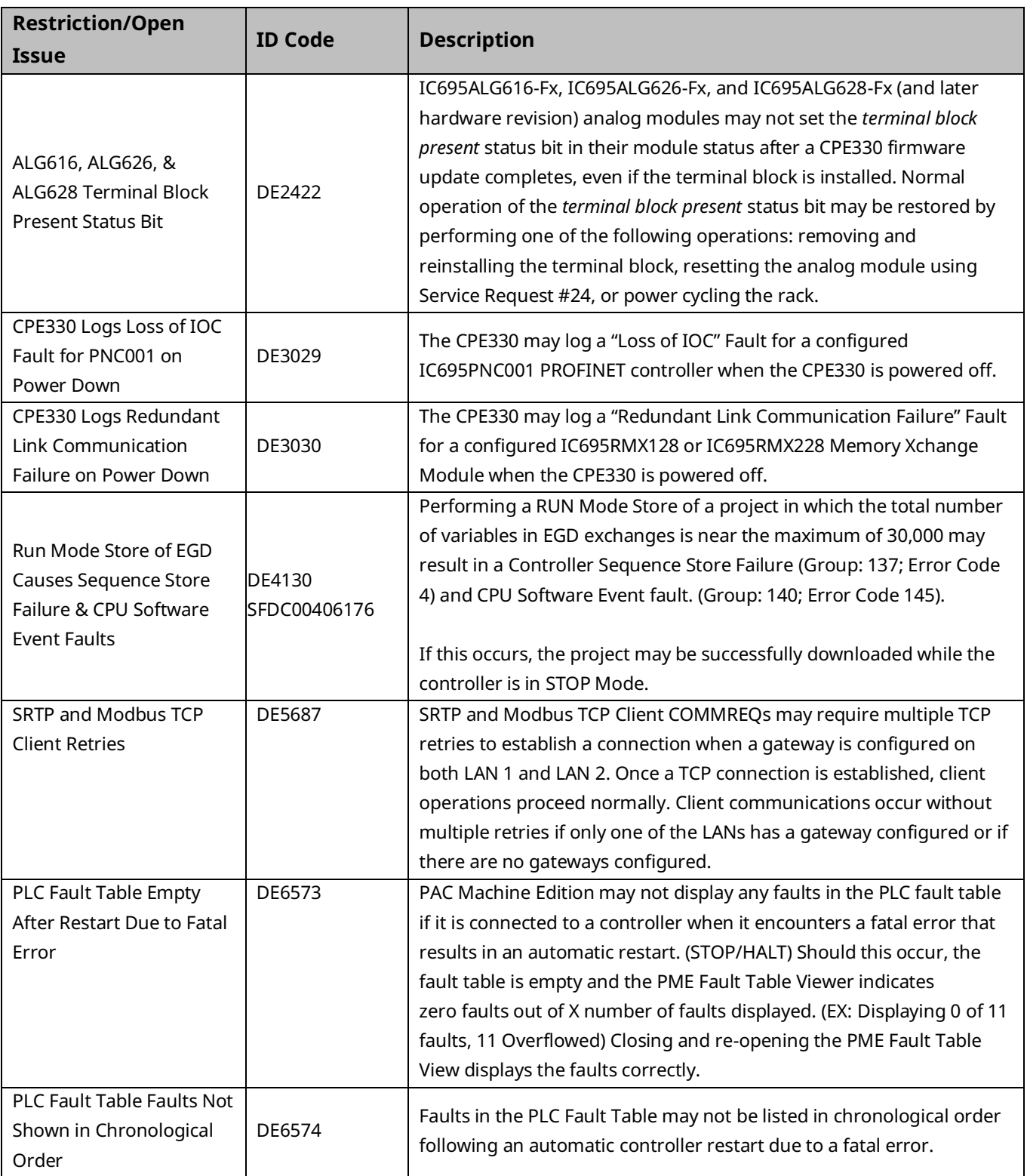

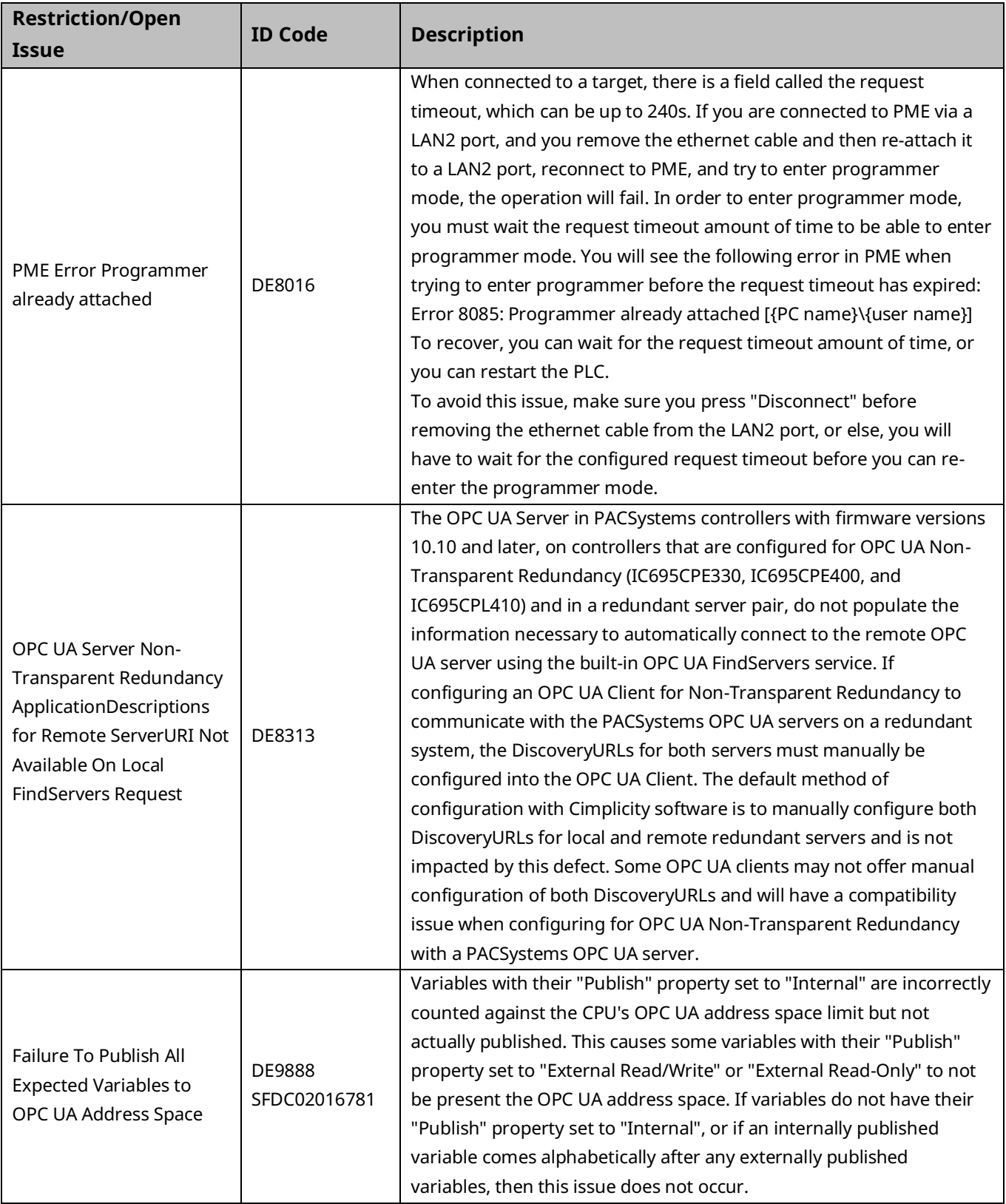

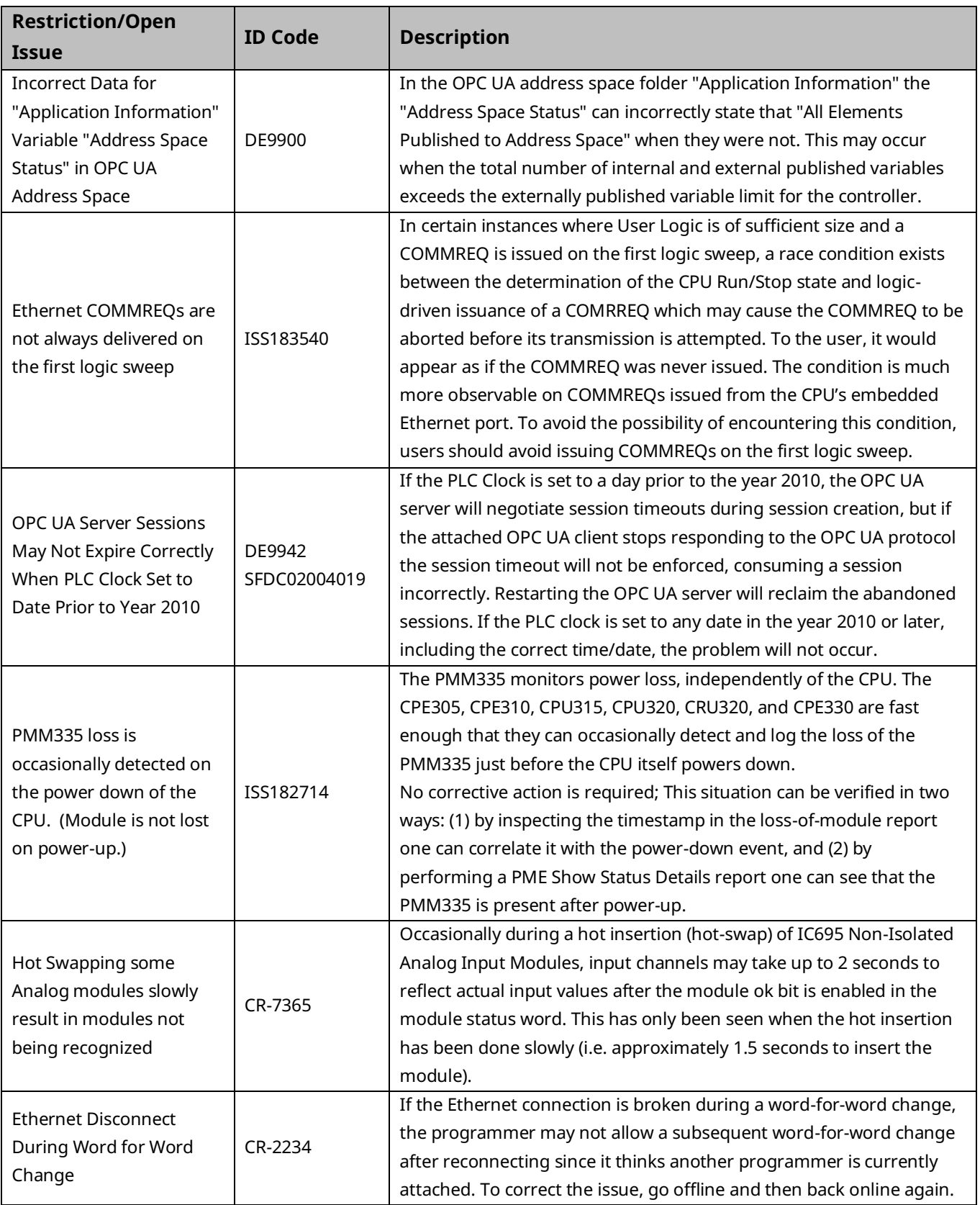

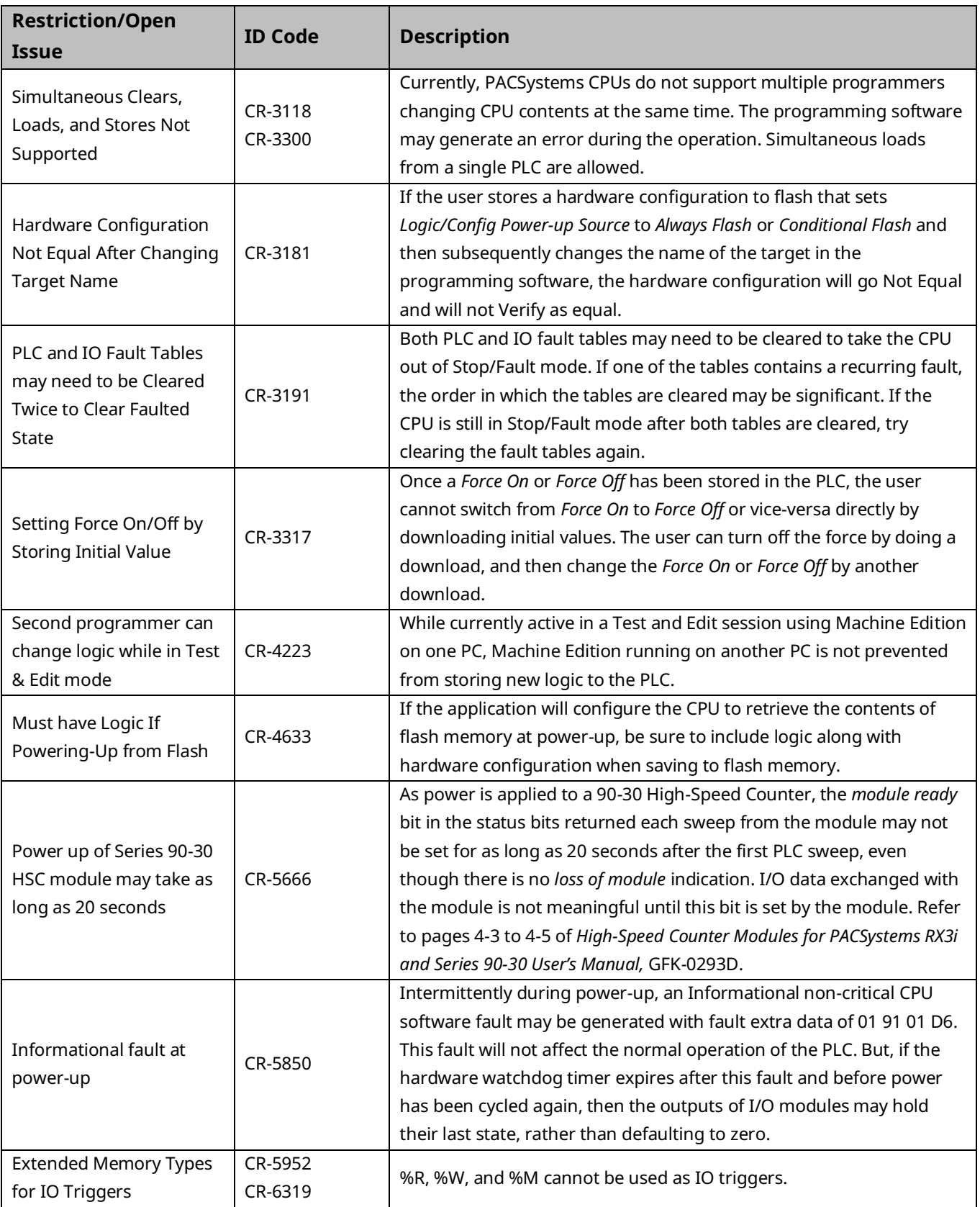

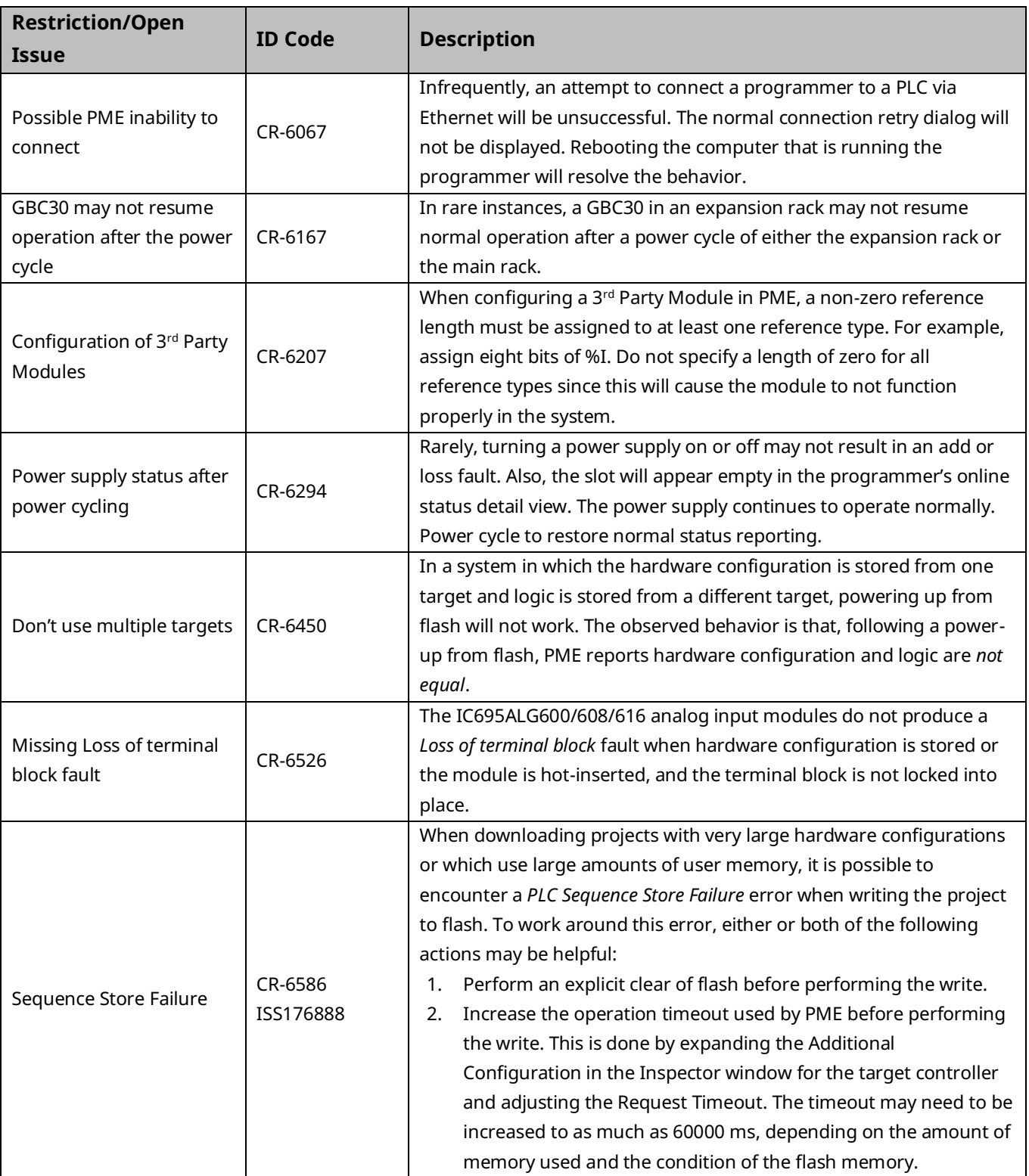

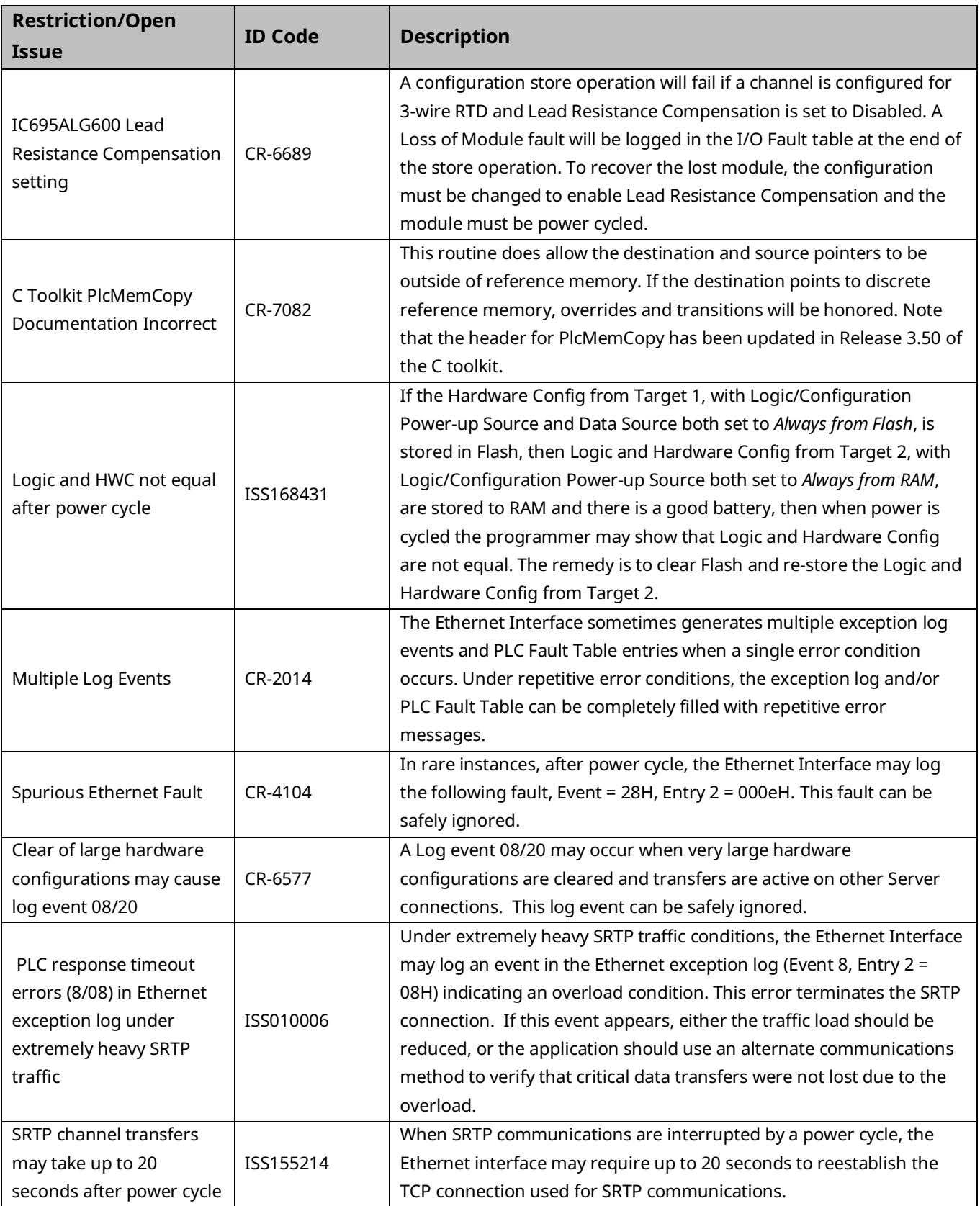

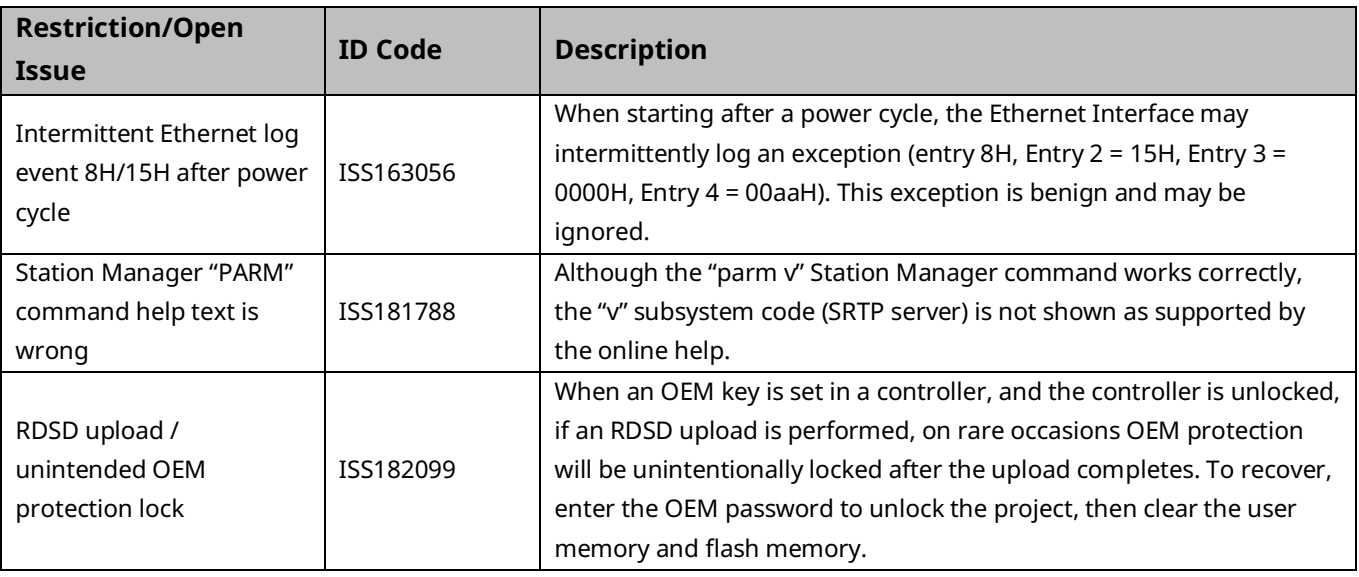

### CPE330 Embedded PROFINET Restrictions & Open Issues

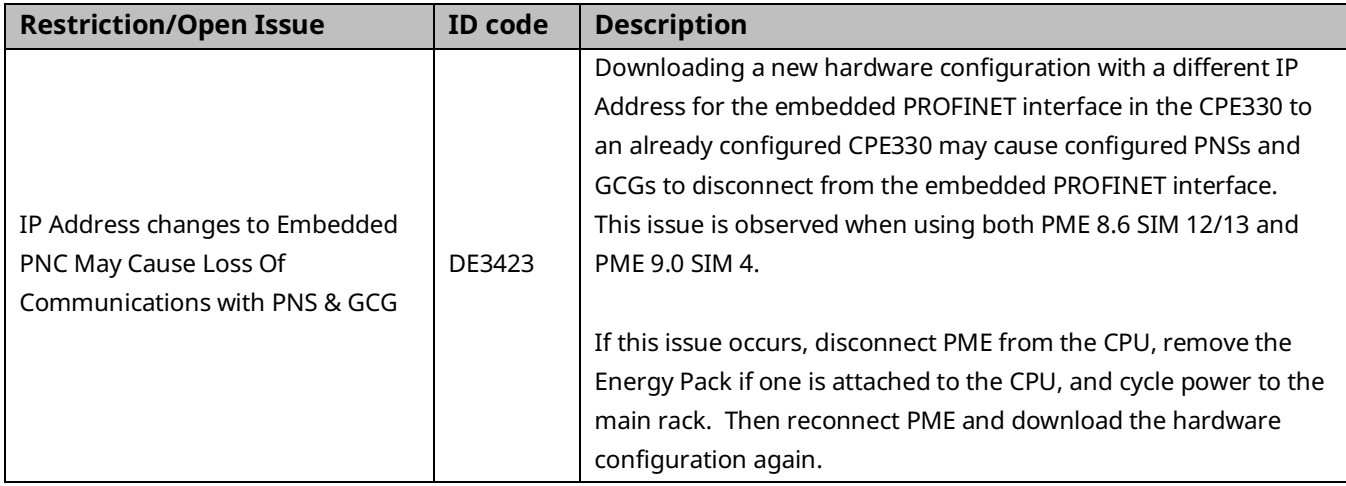

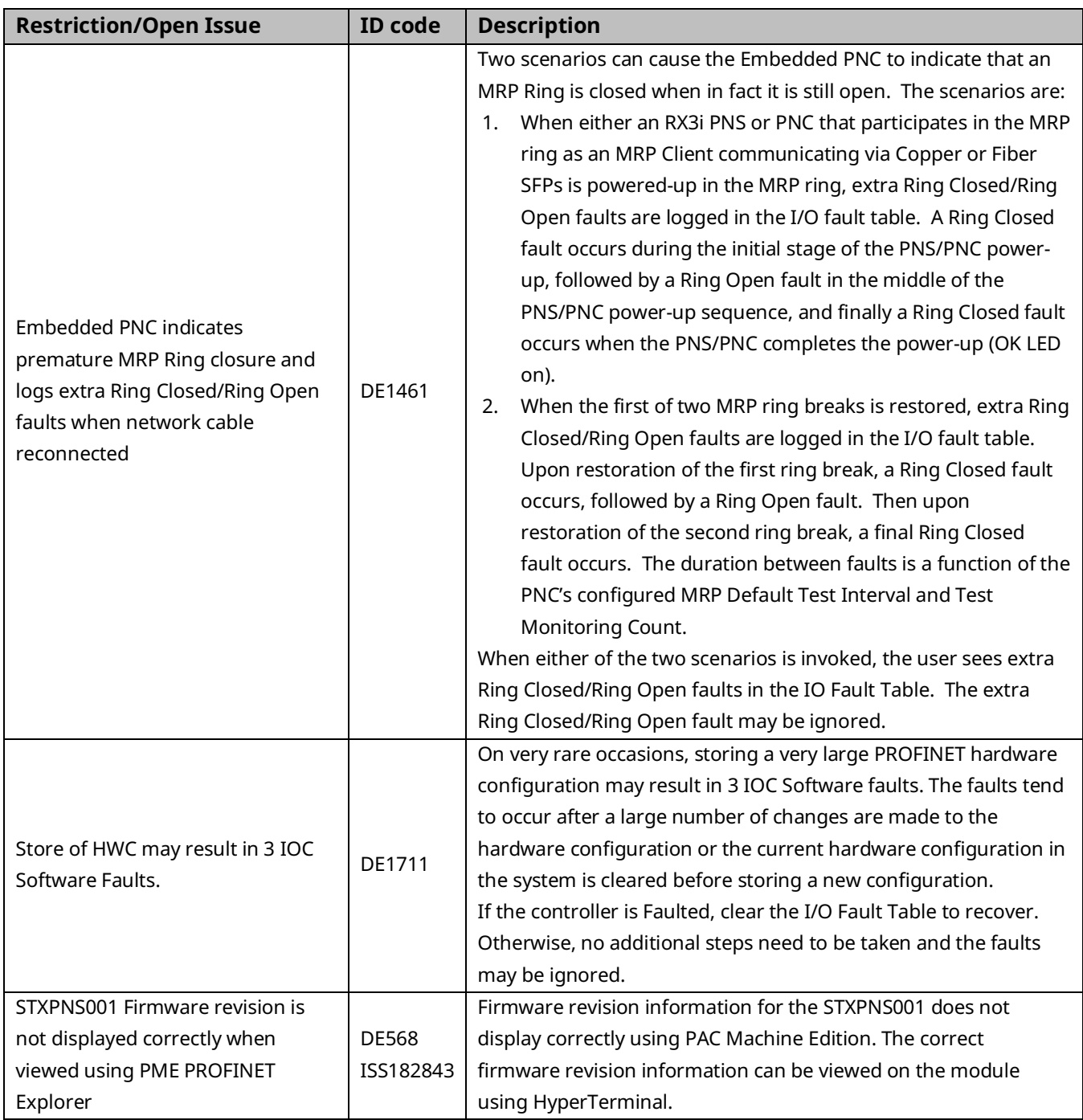

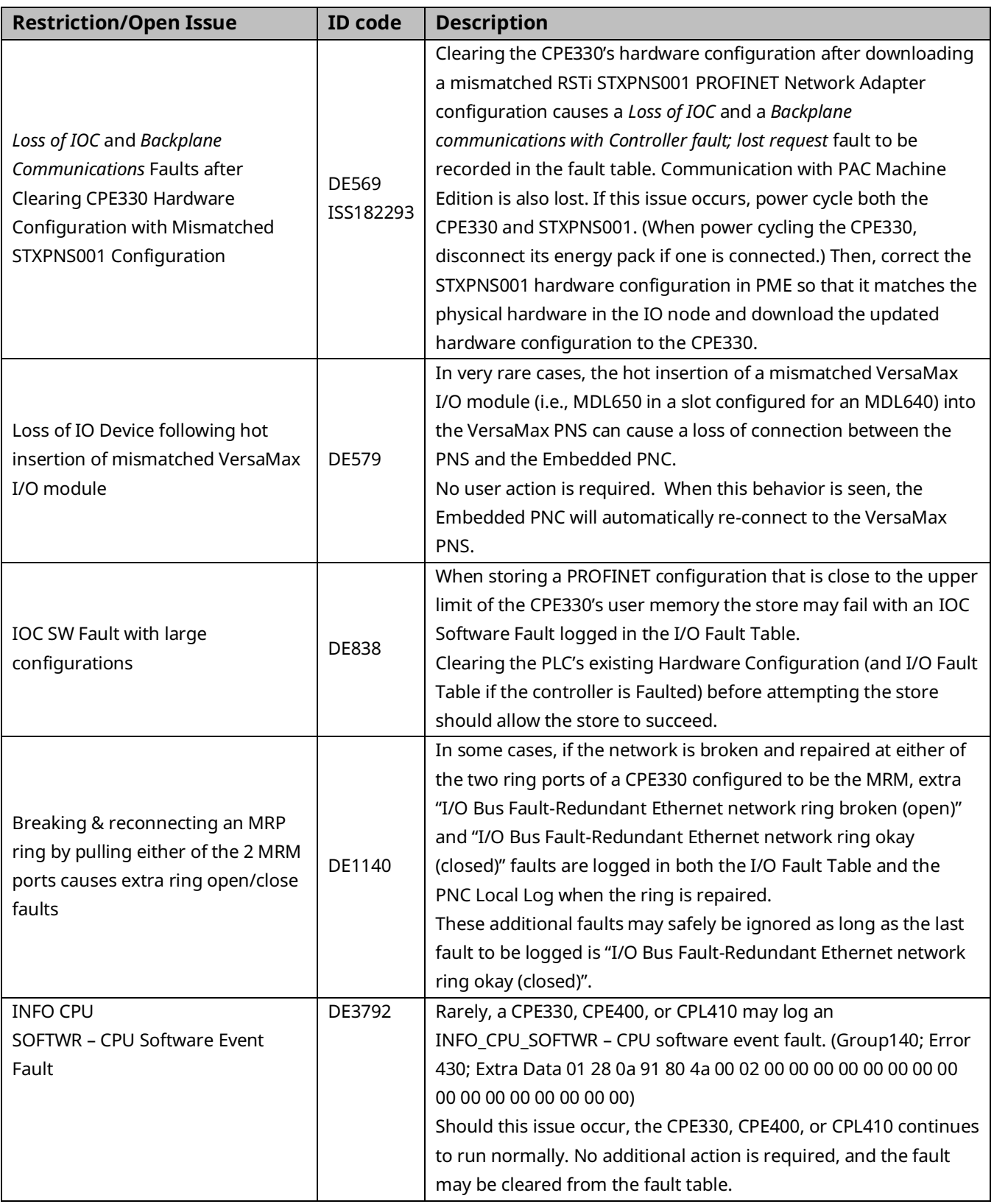

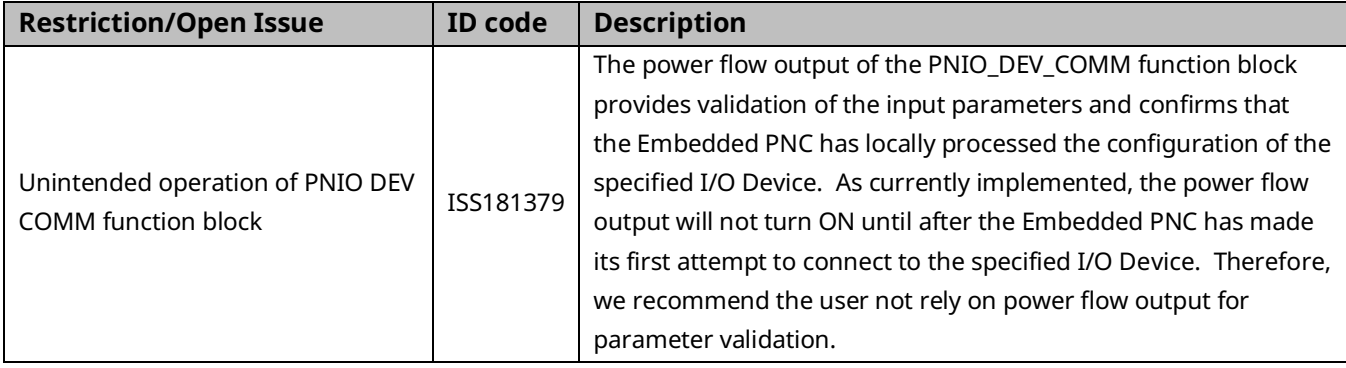

# Operational Notes

### CPE330 CPU & Embedded Ethernet

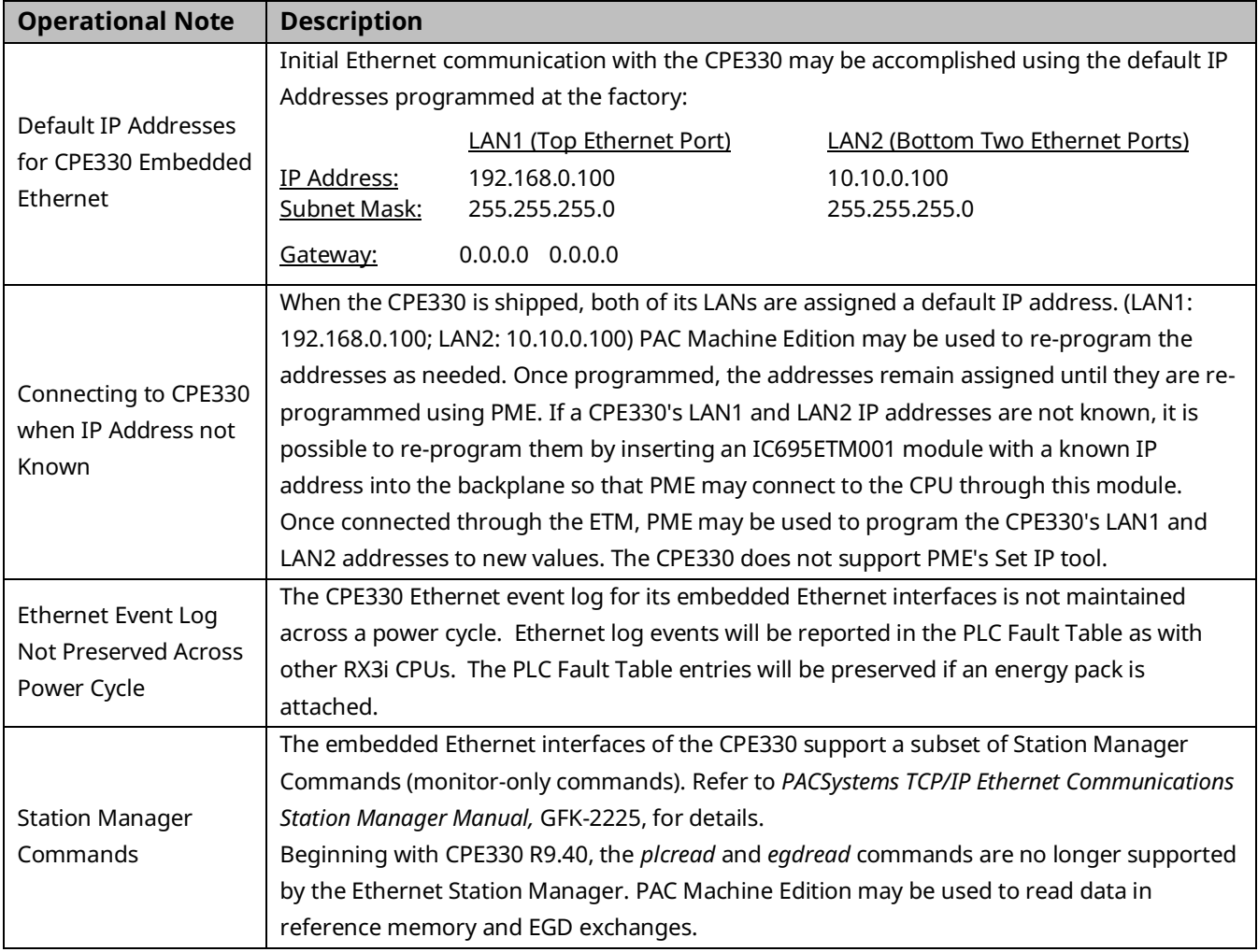

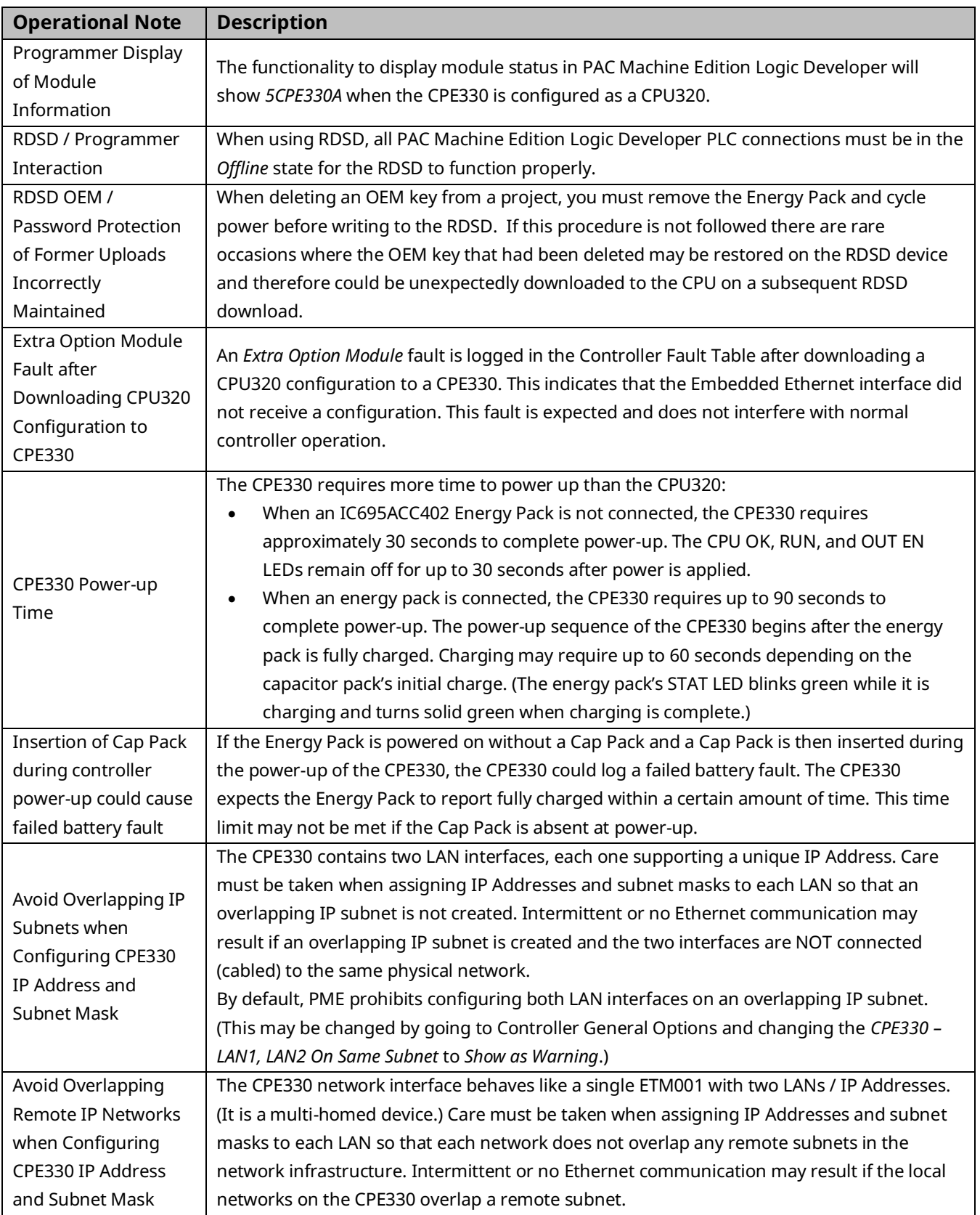

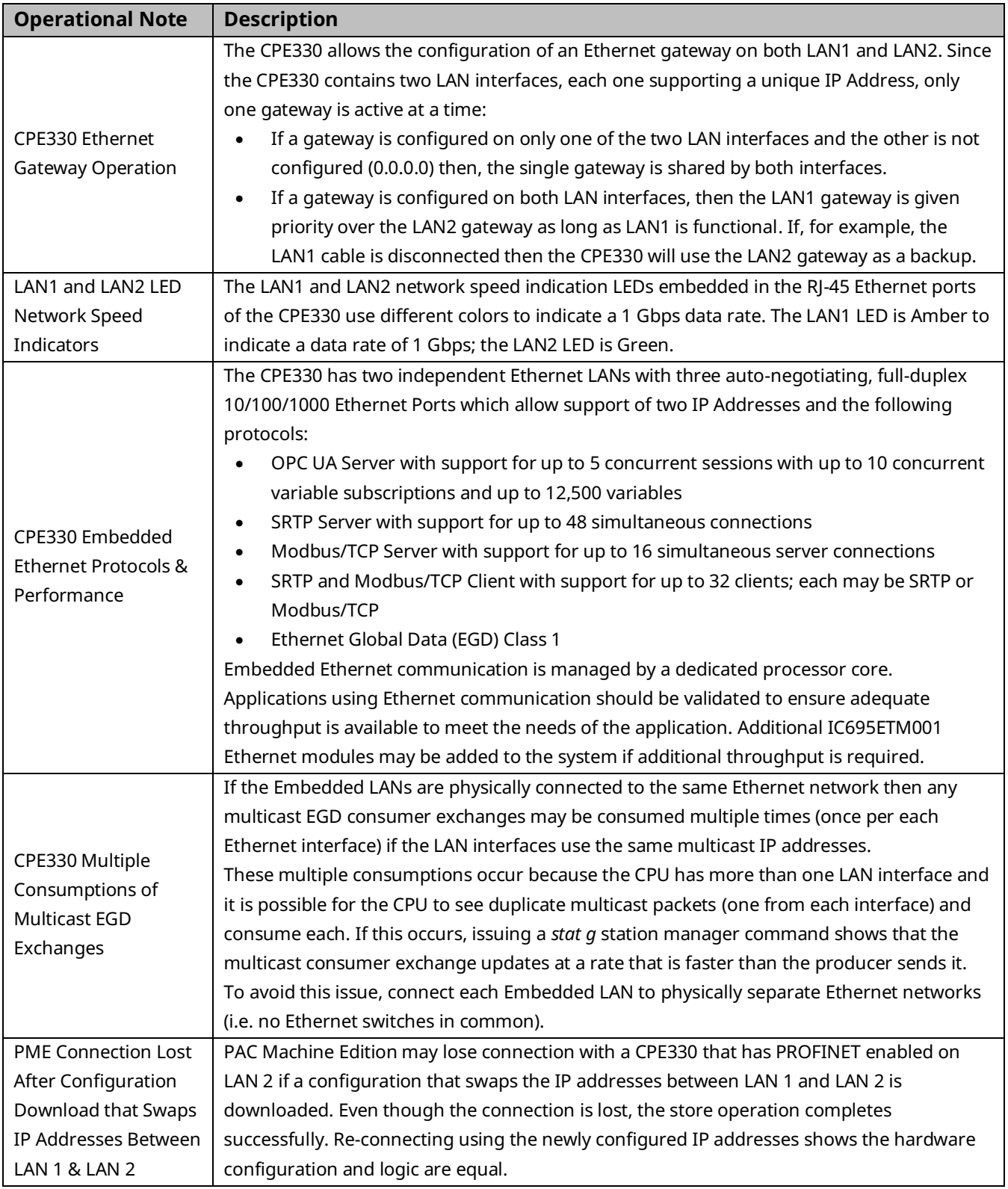

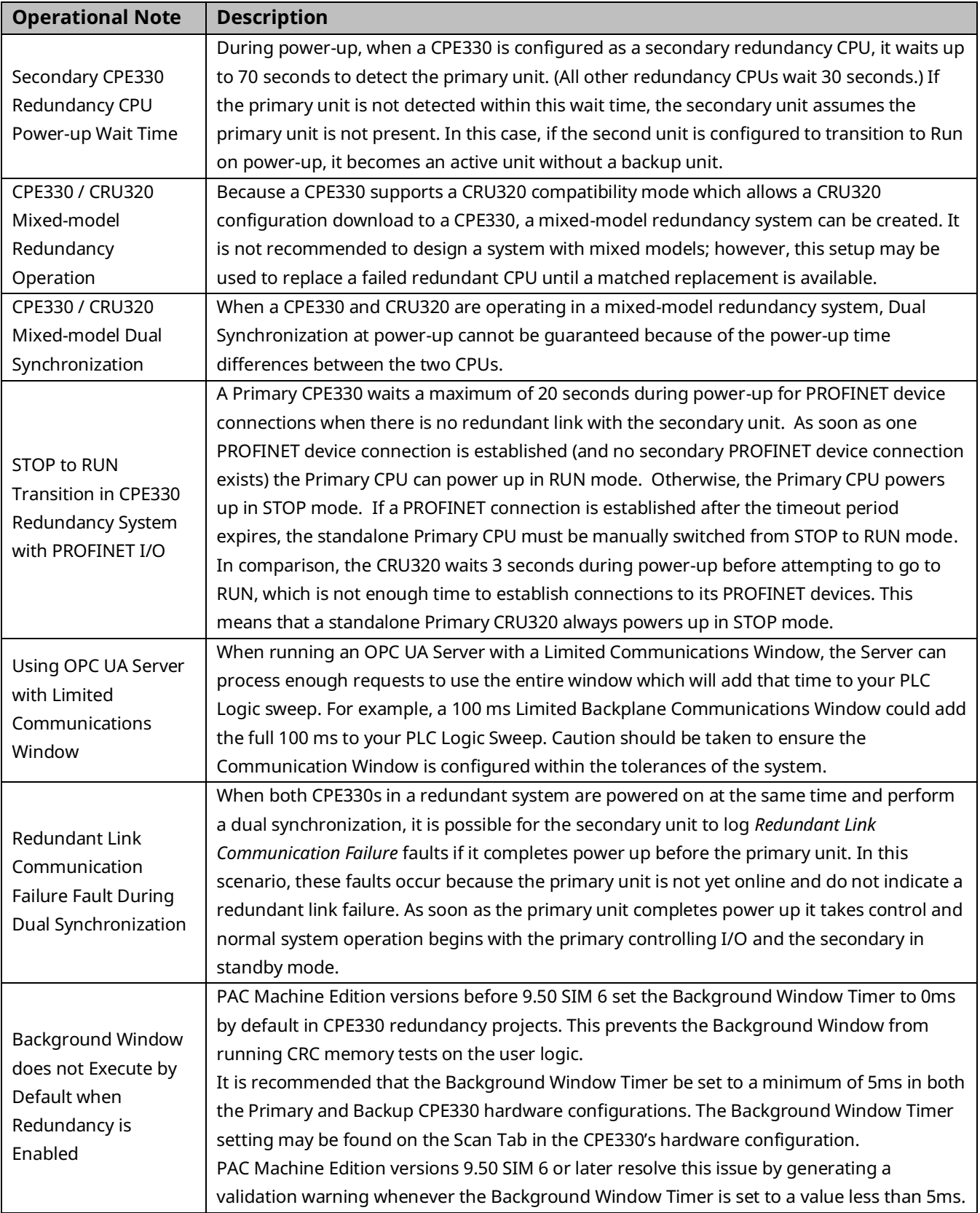

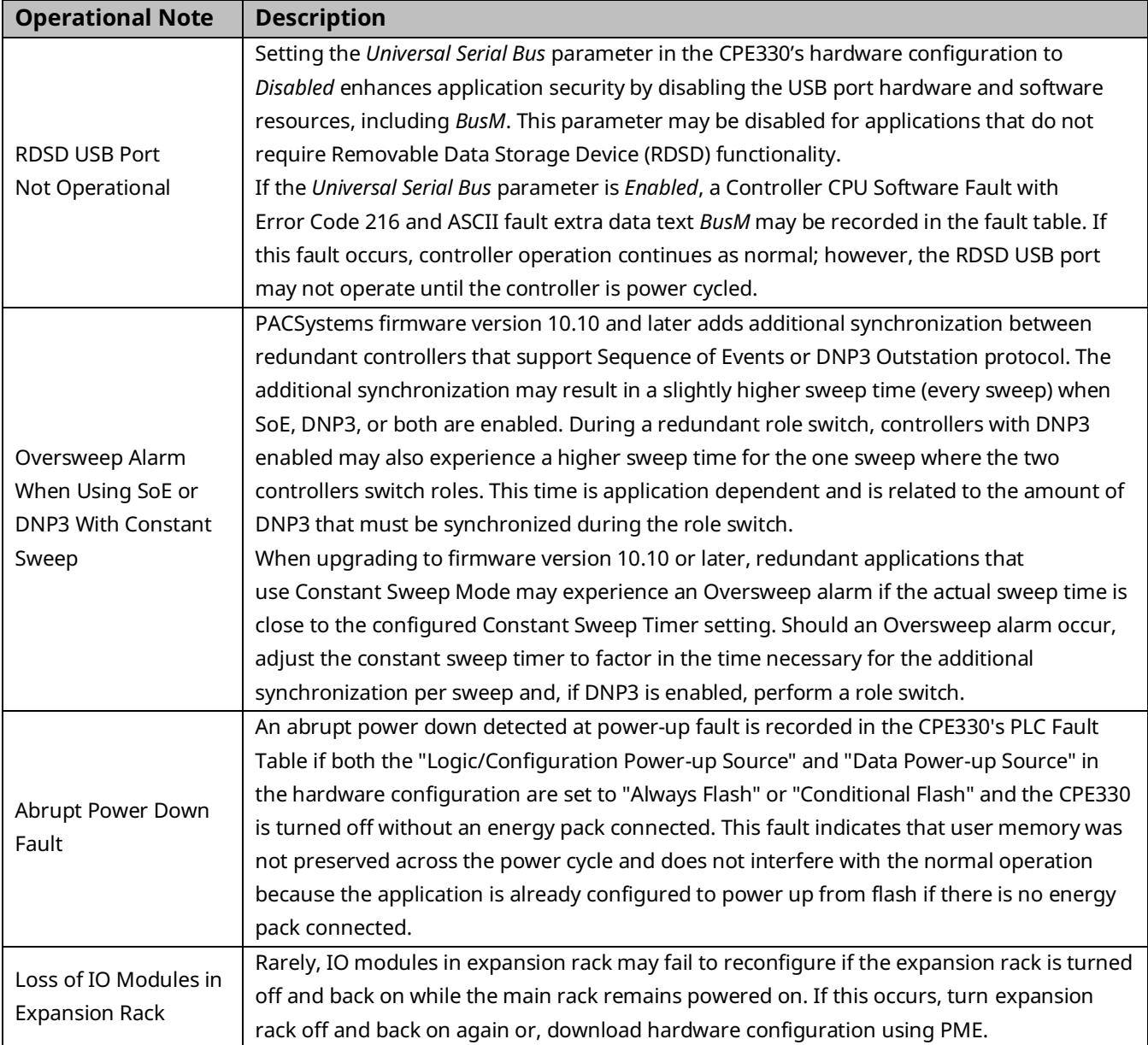

#### All RX3i CPUs

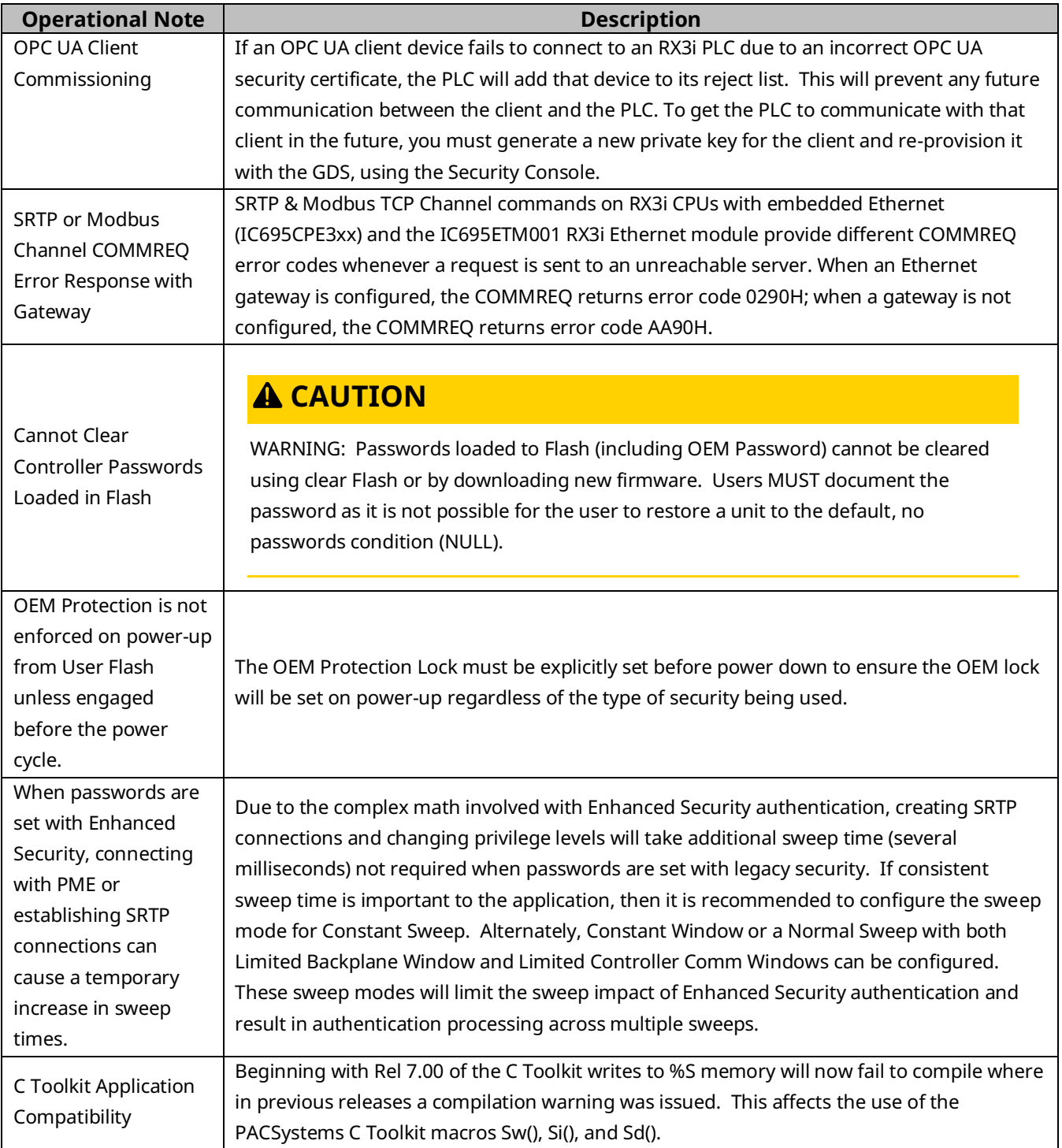

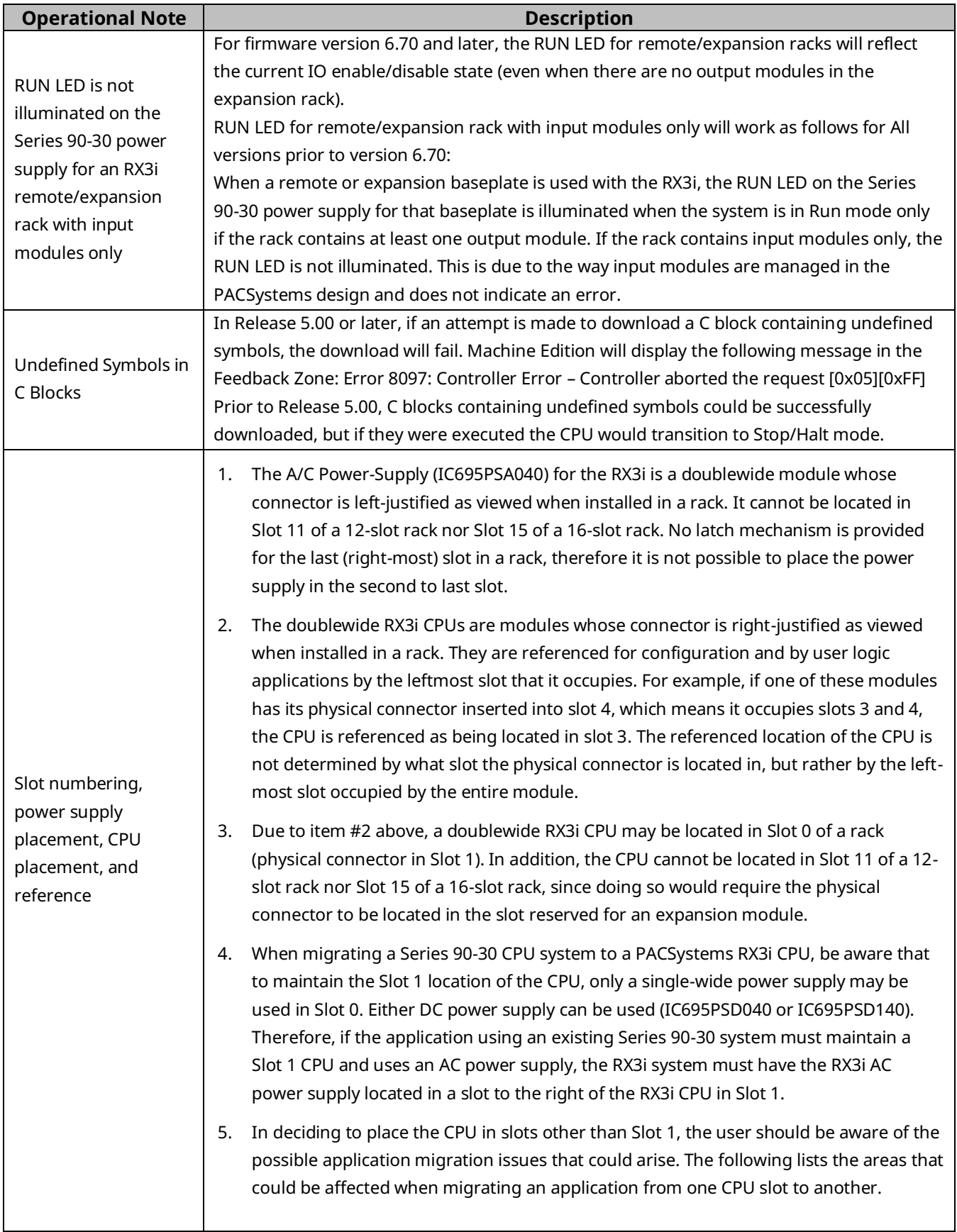

![](_page_35_Picture_194.jpeg)

![](_page_36_Picture_216.jpeg)

![](_page_37_Picture_234.jpeg)

![](_page_38_Picture_197.jpeg)

![](_page_39_Picture_247.jpeg)

![](_page_40_Picture_126.jpeg)

![](_page_40_Picture_127.jpeg)

### All RX3i PROFINET Controllers

![](_page_41_Picture_185.jpeg)

![](_page_42_Picture_102.jpeg)

## Product Documentation

![](_page_43_Picture_124.jpeg)

User manuals, product updates, and other information sources are available on the Emerson support website. Please see the support link provided at the end of this document.

# Support Links

Home link: [http://www.Emerson.com/Industrial-Automation-Controls](http://www.emerson.com/Industrial-Automation-Controls)

Knowledge Base: [https://www.Emerson.com/Industrial-Automation-Controls/Support](https://www.emerson.com/Industrial-Automation-Controls/Support)

# Customer Support and Contact Information

![](_page_44_Picture_124.jpeg)

Any escalation request should be sent to[: mas.sfdcescalation@emerson.com](mailto:mas.sfdcescalation@emerson.com)

**Note:** If the product is purchased through an Authorized Channel Partner, please contact the seller directly for any support.

Emerson reserves the right to modify or improve the designs or specifications of the products mentioned in this manual at any time without notice. Emerson does not assume responsibility for the selection, use, or maintenance of any product. Responsibility for proper selection, use, and maintenance of any Emerson product remains solely with the purchaser.

© 2023 Emerson. All rights reserved.

Emerson Terms and Conditions of Sale are available upon request. The Emerson logo is a trademark and service mark of Emerson Electric Co. All other marks are the property of their respective owners.

![](_page_44_Picture_11.jpeg)